#### МИНИСТЕРСТВО ОБРАЗОВАНИЯ И НАУКИ РОССИЙСКОЙ ФЕДЕРАЦИИ

 $\mathcal{L}_\text{max}$  , and the contribution of the contribution of the contribution of the contribution of the contribution of the contribution of the contribution of the contribution of the contribution of the contribution of t

Федеральное государственное бюджетное образовательное учреждение высшего профессионального образования «Пензенский государственный университет архитектуры и строительства» (ПГУАС)

# **ТЕПЛОСНАБЖЕНИЕ РАЙОНА ГОРОДА**

Методические указания по курсовому проектированию

Под общей редакцией доктора технических наук, профессора Ю.П. Скачкова

*Методические указания подготовлены в рамках проекта «ПГУАС – региональный центр повышения качества подготовки высококвалифицированных кадров для строительной отрасли» (конкурс Министерства образования и науки Российской Федерации – «Кадры для регионов»)* 

Рекомендовано Редсоветом университета

Рецензент – главный инженер проекта Н.А. Кожевникова

Т34 Теплоснабжение района города: метод. указания по курсовому проектированию / Т.А. Стрелюхина, И.Ю. Пермяков; под общ. ред. д-ра техн. наук, проф. Ю.П. Скачкова. – Пенза: ПГУАС, 2013. – 44 с.

Изложены требования к содержанию и оформлению курсового проекта по централизованному теплоснабжению района города, даны рекомендации по использованию специальной литературы и нормативно-технической документации.

Методические указания направлены на освоение знаний нормативной базы в области инженерных изысканий, принципов проектирования сооружений, инженерных систем и оборудования, планировки и застройки населенных мест, овладение методами проведения инженерных изысканий, технологией проектирования деталей и конструкций в соответствии с техническим заданием с использованием стандартных прикладных расчетных и графических программных пакетов.

Подготовлены на кафедре «Теплогазоснабжение и вентиляция» и базовой кафедре ПГУАС при ООО «Стройцентр» и предназначены для студентов, обучающихся по направлению 270800 «Строительство» (бакалавриат).

> © Пензенский государственный университет архитектуры и строительства, 2013

> © Стрелюхина Т.А., Пермяков И.Ю., 2013

# ВВЕДЕНИЕ

Выполнение курсового проекта (КП) по теплоснабжению города является завершающим этапом учебного курса теплоснабжения и одной из основных форм самостоятельной работы студента. При разработке КП студенту на основе теоретических знаний и практических навыков, полученных в процессе обучения, предоставляется возможность самостоятельно решать комплексные инженерные задачи по расчету, проектированию, сооружению и эксплуатации систем централизованного теплоснабжения жилищно-коммунальной застройки города.

При выполнении проекта необходимо руководствоваться требованиями нормативно-технической. Перечень этих документов приведен в библиографическом списке. Учебное пособие не дает ответа на все вопросы, а нередко отсылает студента к рекомендуемой литературе.

# 1. ЗАДАНИЕ НА ПРОЕКТИРОВАНИЕ. СОСТАВ И ОБЪЕМ КУРСОВОГО ПРОЕКТА

## 1.1. Задание на проектирование

Для разработки курсового проекта выдаются задание и генплан района города с горизонталями. В задании на проектирование указываются:

1. Этажность застройки отдельных групп микрорайонов.

2. Географическое положение.

3. Расположение источника тепла.

4. Расчетные температуры воды в тепловой сети.

5. Система теплоснабжения (открытая, закрытая).

6. Тип прокладки.

7. Грунты и уровни грунтовых вод.

# 1.2. Состав и объем курсового проекта

Курсовой проект состоит из расчетно-пояснительной записки и графической части.

Расчетно-пояснительная записка должна содержать следующие разделы:

1. Краткое введение.

2. Исходные данные.

3. Климатологические данные.

4. Расчет теплопотребления города.

5. Система теплоснабжения города и схемы присоединения потребителей к тепловой сети.

6. Регулирование отпуска теплоты.

6.1. Методы регулирования отпуска теплоты.

6.2. Расчет режимов регулирования отпуска теплоты.

6.2.1. Регулирование отпуска теплоты по отопительному графику.

6.2.2. Расчет систем вентиляции.

6.2.3. Центральное регулирование по суммарной нагрузке отопле-

ния и горячего водоснабжения.

7. Схема и трасса тепловой сети.

8. Гидравлические режимы водяных тепловых сетей.

8.1. Определение расчетных расходов воды.

8.2. Гидравлический расчет тепловых сетей.

8.3. Построение пьезометрических графиков.

9. Насосные подстанции.

10. Монтажная схема тепловой сети.

11. Продольный профиль.

12. Конструкция теплопроводов и расчеты оборудования.

13. Тепловой расчет изоляционной конструкции.

14. Теплофикационное оборудование источника тепла.

Расчетно-пояснительная записка должна иметь оглавление, введение, краткие выводы и перечень использованных источников.

В пояснительной записке к курсовому проекту должны быть представлены:

а) графики:

– часовых расходов теплоты на отопление, вентиляцию и горячее водоснабжение в зависимости от температуры наружного воздуха;

– температур и расходов сетевой воды в зависимости от температуры наружного воздуха;

– годового расхода теплоты по продолжительности стояния наружных температур;

– пьезометрические;

б) схемы:

– принципиальная тепловая схема источника теплоты с экспликацией (цифровым обозначением и пояснением) теплофикационного оборудования;

– теплового пункта и абонентского ввода;

в) чертежи:

– план тепловых сетей с трассой тепловых сетей (М 1:5000);

– монтажная схема участка сети длиной 1,5-2 км от источника теплоты;

– продольный профиль участка тепловой сети длиной до 1 км;

– теплофикационный узел ( две проекции М 1:20);

– элементы оборудования тепловой сети (каналы, компенсаторные ниши, изоляция и т.д.).

В пояснительной записке также необходимо отметить особенности планировки города, количество кварталов, их площадь, количество жителей в городе, этажность зданий, дать характеристику рельефа (максимальный перепад отметок земли, направление уклона). Объем пояснительной записки 40-50 стр.

Графическая часть выполняется в соответствии с правилами оформления рабочих чертежей тепловых сетей (ГОСТ 21.605-82\*), требованиями ЕСКД и СПДС, а также в соответствии с методическими указаниями [16, 17]. Объем графической части – 2 листа формата A1.

Генплан района города с нанесением трассы тепловых сетей, камер, неподвижных опор и расстояний между ними (М 1:50000). На монтажной схеме (масштаб произвольный) наносятся узлы ответвлений, неподвижные опоры, компенсаторы, задвижки, дренажные узлы.

# 2. КЛИМАТОЛОГИЧЕСКИЕ ДАННЫЕ

Для города, указанного в задании, определяются по СП [7] следующие значения:

*t*от – расчетная температура наружного воздуха для проектирования отопления,°С;

*t*v – расчетная температура наружного воздуха для проектирования систем вентиляции,°С;

*t*от – средняя температура наружного воздуха за отопительный период,°С;

 $n_0$  – продолжительность отопительного периода, ч.

Температура внутреннего воздуха принимается в соответствии с СП [6].

Продолжительность стояния наружных температур через интервалы в 5°С принимается по [5] и вносится в табл.1 приложения 1.

Среднегодовая температура грунта на глубине заложения трубопровода (0,8-1,6 м) принимается по табл. 2 приложения 1.

Плотность населения *Р*, чел./га, рекомендуется принимать в зависимости от этажности застройки:

при 3-5 этажах – 270–350 чел./га;

при 6-9 этажах – 370–400 чел./га;

при 10-14 этажах – 420–450 чел./га.

# 3. РАСЧЕТ ТЕПЛОПОТРЕБЛЕНИЯ ГОРОДА

#### **Расчет часовых расходов теплоты.**

Тепловые потоки на отопление, вентиляцию и горячее водоснабжение жилых и общественных зданий определяются в соответствии с требованиями СП  $[2, 8]$ .

Сроки постройки зданий и их характеристики при определении укрупненных показателей максимального теплового потока на отопление жилых зданий *q*0, Вт/м 2 , принимаются студентами самостоятельно [8, прил. В].

Общая площадь жилых зданий каждого квартала *А*, м 2 , опpeделяется в зависимости от плотности населения *Р*, чел./га, и площади квартала *S*, га:

$$
A = P \cdot S \cdot f. \tag{3.1}
$$

Количество жителей в каждом квартале определяется, исходя из нормы жилой площади на одного человека, принимаемой *f*=18–21 м 2 /чел.

Максимальный тепловой поток, МВт, на отопление жилых и общественных зданий

$$
Q'_{\text{omax}} = q_{\text{o}} \cdot A \cdot (1 + k) \cdot 10^{-6},\tag{3.2}
$$

- где *q*o укрупненный показатель максимального расхода теплоты на отопление 1 м <sup>2</sup> общей площади жилых и общественных зданий (приложение 1, табл.3),  $Br/m^2$ ;
	- $A$  общая площадь жилых зданий, м<sup>2</sup>.

Максимальный тепловой поток, МВт, на вентиляцию общественных зданий

$$
Q'_{\rm vmax} = k_1 k_2 q_0 A \cdot 10^{-6} , \qquad (3.3)
$$

- где *k*1 коэффициент, учитывающий тепловой поток на отопление общественных зданий; при отсутствии данных следует принимать  $k_1=0.25$ ;
	- $k_2$  коэффициент, учитывающий тепловой поток на вентиляцию общественных зданий; при отсутствии данных следует принимать равным: для общественных зданий, построенных до 1985 г.,  $k_2$ =0,4; после 1985 г. –  $k_2$ =0,6.

Среднечасовой расход теплоты, МВт, бытового горячего водоснабжения жилых и общественных зданий определяется по формуле

$$
Q'_{hm} = \frac{1,2m(a+b)(55-t_c)}{24 \cdot 3.6} c_1 \cdot 10^{-6},
$$
 (3.4)

- где *а* норма расхода воды, л/сут, на горячее водоснабжение при температуре 55С на одного человека в сутки; рекомендуется принимать среднюю за отопительный период норму расхода горячей воды при температуре  $55^{\circ}$ С [8, прил.  $\Gamma$ ];
	- *b* норма расхода воды на горячее водоснабжение, потребляемой в общественных зданиях, при температуре 55С, принимаемая в размере 25 л/сут на чел.;
	- *m* количество человек;
	- *с* удельная теплоемкость воды, принимаемая в расчетах равной 4,187 кДж/(кг $°C$ );
	- $t_c$  температура холодной (водопроводной) воды в отопительный период (при отсутствии данных принимается равной 5°С).

Максимальный тепловой поток, Вт, на горячее водоснабжение жилых и общественных зданий

$$
Q'_{h\text{max}} = 2.4 Q'_{hm}.
$$
\n
$$
(3.5)
$$

5. Средний тепловой поток на отопление жилых районов, населенных пунктов, Вт, следует определять по формуле

$$
Q_{om} = Q'_{omax} \frac{t_i - t_{om}}{t_i - t_o};
$$
\n(3.6)

то же, на вентиляцию, Вт, при  $t_0$ 

$$
Q_{vm} = Q_{v\text{max}} \frac{t_i - t_{om}}{t_i - t_0}
$$
 (3.7)

6. Средние тепловой поток, Вт, на горячее водоснабжение в неотопительный период следует определять по формуле

$$
Q_{hm}^s = Q_{hm} \frac{55 - t_c^s}{55 - t_c} \beta.
$$
 (3.8)

В формулах (3.7) – (3.8) приняты следующие обозначения;

 $t_i$  – температура внутреннего воздуха,  $\mathrm{C}$ ;

 $t_c^s$  — температура холодной водопроводной воды в неотапливаемый период (при отсутствии данных принимается равной 15С);

β – коэффициент, учитывающий изменение среднего расхода воды на горячее водоснабжение в неотапливаемый период по отношению к отопительному периоду, принимаемый для жилищно-коммунального сектора равным 0,8, для курортных южных городов –  $\beta$ =1,5, для предприятий – 0,1.

#### **Расчет годовых расходов теплоты.**

Годовой расход теплоты, МДж/год, осуществляется по формулам:

**на отопление**

$$
Q_0^Y = 86,4 \cdot Q_{om} n_0 10^{-6},\tag{3.9}
$$

где *Q*от – средний тепловой поток на отопление, Вт;

*n*0 – продолжительность отопительного периода в сутках;

**на вентиляцию**

$$
Q_v^Y = 3.6 \cdot Q_{vm} n_0 z_v 10^{-6}, \qquad (3.10)
$$

где *Qvm* – средний тепловой поток на вентиляцию, Вт;

 *zv* – время работы систем вентиляции, равное 16 ч/сут;

**на горячее водоснабжение жилых и общественных зданий**

$$
Q_h^Y = 86,4[Q_{hm} \cdot n_0 + Q_{hm}^s(350 - n_0)] \cdot 10^{-6},\tag{3.11}
$$

- где *Qhm* средний тепловой поток на горячее водоснабжение в отапливаемый период, Вт;
	- $Q_{hm}^s$  средний тепловой поток на горячее водоснабжение в неотапливаемый период, Вт.

Часовые расходы теплоты по видам потребления на микрорайон города рекомендуется рассчитывать на ПЭВМ по программе «Нагрузка».

Исходные данные к этой программе изложены в табл.1, прил.2.

#### **Графики расходов теплоты.**

Часовые графики максимальных и среднечасовых расходов теплоты на отопление, вентиляцию и горячее водоснабжение строятся в зависимости от температур наружного воздуха  $t_{\text{H}}$  в диапазоне от +8 до  $t_{0}$ , или от относительного расхода тепла на отопление  $(\overline{Q}_0)$ :

$$
Q_0 = f(t_H)
$$
или  $Q = f(Q_0)$ .

Расход теплоты на отопление при температуре наружного воздуха *t*н, отличной от расчетной, определяется по формуле

$$
Q_0 = \overline{Q}_0 \cdot Q_{0\max},\tag{3.12}
$$

где  $\overline{Q}_0 = \frac{(t_i - t_{\rm H})}{(t_i - t_0)}$  $(t_i - t_{\rm H})$  $\overline{Q}_0 = \frac{(t_i - t_{\text{H}})}{(t_i - t_0)}$ *i i* - $=\frac{(t_i - t_{\rm H})}{(t_i - t_{\rm H})}$  – относительный расход теплоты на отопление при

произвольно принятой температуре (*t*н).

Расход теплоты на вентиляцию при температуре наружного воздуха *t*н, отличной от расчетной вентиляционной *tv*, принимается (в диапазоне частичной рециркуляции воздуха) равным:

$$
Q_{\nu} = \overline{Q}_{\nu} \cdot Q_{\nu}^{p}, \qquad (3.13)
$$

где  $\overline{Q}_v = \frac{(t_i - t_{\text{H}})^2}{(t_i - t_v)}$  $(t_i - t_{\rm H})$  $\overline{Q}_v = \frac{(t_i - t_{\text{H}})}{(t_i - t_{\text{V}})}$  – относительный расход теплоты на вентиляцию.

Расход теплоты на горячее водоснабжение не зависит от климатических условий, т.е. от *t*н, и принимается постоянным в течение отопительного периода. В неотапливаемый период расход теплоты на горячее водоснабжение снижается, но считается постоянным в течение всего периода.

Годовой график расхода теплоты по продолжительности стояния наружных температур строится справа от графиков часовых расходов теплоты для двух значений тепловых нагрузок: суммарной максимальной часовой и средней часовой.

На оси абсцисс откладывается количество часов отопительного периода, в течение которых наблюдается наружная температура, равная и ниже данной (нижняя строка табл.1 приложения 1), а по оси ординат – суммарный часовой расход теплоты при данной наружной температуре.

Количество часов работы системы горячего водоснабжения в году равно: *n* = 8400 ч.

Примеры расчета и характер графика приведены в [4].

Планиметрированием или другим способом вычисляется площадь ограничения кривого графика (без летней нагрузки)  $S_0$ , см<sup>2</sup>, и с учетом масштабов по осям *mв*, МВт/см, *mr*, ч/год/см, определяется расход теплоты за отопительный период:

$$
Q_0^{\text{rox}} = S_0 m_e m \,. \tag{3.14}
$$

Аналогично определяется расход теплоты за неотапливаемый период.

Годовой расход теплоты, вычисленный по графику, сравнивается с расчетным, определенным аналитическим путем (допускается расхождение до 5 %).

# 4. СИСТЕМА ТЕПЛОСНАБЖЕНИЯ ГОРОДА И СХЕМЫ ПРИСОЕДИНЕНИЯ ПОТРЕБИТЕЛЕЙ К ТЕПЛОВОЙ СЕТИ

В расчетно-пояснительной записке должно быть дано описание заданной системы теплоснабжения, а также должны быть изложены принципы работы системы, её основные особенности, преимущества, недостатки и опыт эксплуатации.

В соответствии с принятой системой теплоснабжения разрабатываются принципиальные схемы подключения жилищно-коммунальных потребителей тепла к тепловым сетям.

Присоединение потребителей теплоты к тепловым сетям в тепловых пунктах следует предусматривать по схемам, обеспечивающим минимальный расход воды в тепловых сетях, а также экономию теплоты за счет применения регуляторов расхода теплоты и ограничителей максимального расхода сетевой воды, корректирующих температуру воды, поступающей в систему отопления, вентиляции и кондиционирования воздуха.

При разработке схемы присоединения потребителей к тепловой сети следует исходить из заданной системы теплоснабжения (закрытая или открытая) и принятого метода регулирования отпуска тепла.

Присоединение систем потребления тепла следует выполнять с учетом гидравлического режима работы тепловых сетей (пьезометрического графика) и графика изменения температуры теплоносителя в зависимости от изменения температуры наружного воздуха.

Система отопления, вентиляции и кондиционирования воздуха должна присоединяться к двухтрубным водяным сетям, как правило, по **зависимой** схеме.

По **независимой** схеме, предусматривающей установку водоподогревателей, допускается применять системы отопления 12-этажных зданий и выше (или более 36 м), а также системы отопления зданий в открытых системах при возможности обеспечения требуемого качества теплоносителей.

Системы отопления зданий следует присоединять к тепловым сетям непосредственно при совпадении гидравлического и температурного режимов тепловой сети и местной системы, через элеватор при необходимости снижения температуры воды в системе отопления и располагаемом напоре перед элеватором, достаточном для его работы (не менее 15 м в. ст.).

Схему присоединения подогревателей горячего водоснабжения в системах выбирают в зависимости от соотношения  $\rho = \frac{Q_{hmax}}{Q_{hmax}}$ 0 max *Q*  $\rho = \frac{Q_{h\text{max}}}{Q}$  в соответствии с

требованиями свода правил [9]. В центральных тепловых пунктах (ЦПТ) и индивидуальных тепловых пунктах (ИТП) применяются двухступенчатые схемы присоединения подогревателей; смешанная и последовательная, а также одноступенчатые – параллельная и предвключенная.

На схемах ЦТП и ИТП необходимо показать элеватор, подогреватели, насосы, регуляторы расхода (РР), регуляторы температуры (РТ) и регуляторы давления (РД), приборы контроля, управления, автоматизации и запорную арматуру, узел учета.

Для подключения систем вентиляции разрешается показать только соответствующие штуцеры и арматуру.

В расчетно-пояснительной записке должно быть дано описание принятых схем подключения потребителей тепла к тепловым сетям с обоснованным изложением всех их преимуществ и недостатков.

На схеме источника тепла должны быть показаны контуры подогрева сетевой и подпиточной воды. Если источником тепла является ТЭЦ или паровая котельная, то на схеме также должен быть показан пароконденсатный контур. Из основного оборудования на принципиальной тепловой схеме ТЭЦ показываются паровые энергетические котлы, турбогенераторы с конденсаторами и пиковые водогрейные котлы, а на схеме котельной – паровые и водогрейные котлы.

Из сетевого и вспомогательного оборудования на схемах всех источников тепла необходимо показать подогреватели сетевой и подпиточной воды, деаэратор и охладитель подпиточной воды, баки-аккумуляторы горячей воды, сетевые и подпиточные насосы. На схемах ТЭЦ и паровой котельной, кроме того, обязательно должны быть показаны подогреватели и деаэратор конденсата и питательной воды, а также конденсатные и питательные насосы. Из сетевого и вспомогательного оборудования на схемах всех источников тепла необходимо показать подогреватели сетевой и подпиточной воды, деаэратор и охладитель подпиточной воды, баки-аккумуляторы горячей воды, сетевые и подпиточные насосы.

Регенеративные подогреватели конденсата и питательной воды на ТЭЦ разрешается показать условно в виде одного-двух подогревателей низкого и одного-двух – высокого давления.

Схема подключения жилищно-коммунальных потребителей тепла к тепловым сетям изображается в соответствии с разработанными системами.

Принципиальная схема источника тепла должна иметь экспликацию основного и вспомогательного оборудования и условные обозначения.

В расчетно-пояснительной записке должно быть дано описание принципиальной тепловой схемы, отмечены её особенности, преимущества, недостатки.

Вспомогательные материалы по составлению принципиальной тепловой схемы источника тепла и указания по выбору систем теплоснабжения и разработке схем подключения потребителей тепла к тепловым сетям можно найти в литературе [1, 2].

# 5. РЕГУЛИРОВАНИЕ ОТПУСКА ТЕПЛОТЫ

## 5.1. Методы регулирования отпуска теплоты

При отсутствии у приемников теплоты в системах отопления и вентиляции индивидуальных автоматических устройств регулирования температуры внутри помещений следует применять в тепловых сетях регулирование температуры теплоносителя:

 центральное качественное по нагрузке отопления, по совместной нагрузке отопления, вентиляции и горячего водоснабжения – путем изменения на источнике теплоты температуры теплоносителя в зависимости от температуры наружного воздуха;

 центральное качественно-количественное по совместной нагрузке отопления, вентиляции и горячего водоснабжения – путем регулирования на источнике теплоты как температуры, так и расхода сетевой воды.

Центральное качественно-количественное регулирование на источнике теплоты может быть дополнено групповым количественным регулированием на тепловых пунктах преимущественно в переходный период отопительного сезона, начиная от точки излома температурного графика с учетом схем присоединения отопительных, вентиляционных установок и горячего водоснабжения, колебаний давления в системе теплоснабжения, наличия и мест размещения баков-аккумуляторов, теплоаккумулирующей способности зданий и сооружений.

При центральном качественно-количественном регулировании отпуска теплоты для подогрева воды в системах горячего водоснабжения потребителей температура воды в подающем трубопроводе должна быть:

для закрытых систем теплоснабжения – не менее 70 °С;

для открытых систем теплоснабжения – не менее 60 °С.

При центральном качественно-количественном регулировании по совместной нагрузке отопления, вентиляции и горячего водоснабжения точка излома графика температур воды в подающем и обратном трубопроводах должна приниматься при температуре наружного воздуха, соответствующей точке излома графика регулирования по нагрузке отопления.

В системах теплоснабжения, при наличии у потребителей теплоты в системах отопления и вентиляции индивидуальных устройств регулирования температуры воздуха внутри помещений количеством протекающей через приемники сетевой воды, следует применять центральное качественно-количественное регулирование, дополненное групповым количественным регулированием на тепловых пунктах с целью уменьшения колебаний гидравлических и тепловых режимов в конкретных квартальных (микрорайонных) системах в пределах, обеспечивающих качество и устойчивость теплоснабжения.

В жилых и общественных зданиях при отсутствии у отопительных приборов терморегулирующих клапанов следует предусматривать автоматическое регулирование по температурному графику для поддержания средней по зданию температуры внутреннего воздуха.

Выбор системы центрального регулирования отпуска теплоты зависит от структуры тепловой нагрузки района и гидравлической устойчивости тепловой сети.

Выбор вида центрального регулирования зависит от отношения расчетных нагрузок горячего водоснабжения и отопления.

В сетях с низкой гидравлической устойчивостью целесообразно применять центральное качественное регулирование.

Необходимо обратить внимание на принципиальное различие между центральным регулированием в теплосети по «отопительному» графику и по «скорректированным» графикам (при закрытых системах – «повышенный» график).

При варианте центрального регулирования по «отопительному» графику температуры воды в подающей линии теплосети поддерживается по графику для чисто отопительной нагрузки (за исключением диапазона повышенных наружных температур, в который поддерживаются постоянные температуры воды), а суммарный расход воды в теплосети регулируется с учетом нагрузки горячего водоснабжения.

При варианте центрального регулирования по «скорректированным» графикам в источнике тепла не производится регулирование расхода воды в теплосети с учетом нагрузки горячего водоснабжения. Влияние горячего водоснабжения на режим отопления устраняется соответствующей корректировкой «отопительного» температурного графика в подающей линии сети.

Центральное регулирование по «скорректированным» графикам является более экономичным, чем регулирование по «отопительному» графику с качественным регулированием отопительной нагрузки, но оно применяется только при условии, что большинство зданий имеют системы горячего водоснабжения (не менее  $75 - 80\%$ ), а при закрытых системах преобладающей схемой подключения подогревателей горячего водоснабжения являются двухступенчатая последовательная.

Возможные различные методы регулирования и режимы работы систем теплоснабжения по «скорректированным» графикам приведены в основной литературе [1, 2].

Расчет регулирования по «скорректированным» графикам производится по отношению нагрузки горячего водоснабжения к отопительной нагрузке для преобладающих в районе потребителей. В закрытых системах и в открытых с регуляторами расхода на общем подающем трубопроводе абонентских вводов расход воды для типовых абонентов в подающей линии сети равен расчетному расходу на отопление и вентиляцию. В открытых системах без регуляторов общего расхода воды на абонентских вводах расход воды в теплосети переменный, зависит от режима водоразбора на горячее водоснабжение.

В связи с тем, что отправным для разработки центрального регулирования, включая и регулирование по «скорректированным» графикам, является режим чисто отопительной нагрузки, а при открытых системах также режим разбора воды из теплосети, при всех методах центрального регулирования необходимо сначала построить отопительный график, а при открытой системе также график водоразбора на горячее водоснабжение.

# 5.2. Расчет режимов регулирования отпуска теплоты

#### 5.2.1. Регулирование отпуска теплоты по отопительному графику

Расчет температурных и расходных графиков производится с помощью ПЭВМ по программе REJIM-T. Исходные данные приведены в табл.5 приложения 2.

Строятся графики температуры и расхода воды в подающем трубопроводе  $\tau_{01}$ , обратном трубопроводе  $\tau_{02}$  и после элеватора  $\tau_{03}$  в зависимости от относительной нагрузки (наружной температуры):

$$
\tau_{01} = f(\overline{Q}_0), \quad \tau_{02} = f(\overline{Q}_0), \quad \tau_{03} = f(\overline{Q}_0).
$$

Методика и примеры расчета температурного графика приведены в [1, 4, примеры 4.4–4.6].

В пояснительной записке необходимо изложить методы расчета расхода и температуры сетевой воды, привести основные формулы с пояснениями. В графиках необходимо отразить режим регулирования в период повышенных наружных температур с постоянной температурой воды в подающем трубопроводе теплосети, равной минимальной допустимой температуре для отпуска тепла на горячее водоснабжение.

## 5.2.2. Расчет систем вентиляции

Расчет регулирования сводится к определению температуры сетевой воды после калориферов  $\tau_{2v}$  и расходов воды на вентиляцию  $G_v$  в зависимости от наружной температуры. Методика и примеры расчета приведены в [3 и 4,пример 4.10].

### 5.2.3. Центральное регулирование по суммарной нагрузке отопления и горячего водоснабжения

#### *Отопление*

При закрытой системе теплоснабжения.

Повышенный график регулирования наиболее целесообразен при двухступенчатых схемах присоединения подогревателей. Данный график строится на основе отопительного графика.

Задача расчета температурного графика заключается в определении температур сетевой воды в подающем  $\tau_1^n$  и обратном  $\tau_2^n$  трубопроводах в зависимости от температуры наружного воздуха.

Примеры расчета приведены в [4, пример 4.16]. При расчете необходимо принять температуру недогрева воды в нижней ступени подогревателей, равной 5–10°С.

В качестве расчетного расхода теплоты принимается "балансовый" расход на горячее водоснабжение

$$
Q_h^6 = k_6 \cdot Q_{hm},\tag{5.1}
$$

где *Qhm* – средненедельная нагрузка на горячее водоснабжение;

 $k_6$ =1,2 – поправочный коэффициент для компенсации «небаланса» теплоты на отопление, вызываемого неравномерностью суточного графика горячего водоснабжения.

При открытой системе теплоснабжения.

Скорректированные графики применяются в открытых системах теплоснабжения в зависимости от соотношения тепловых нагрузок [5], когда регулирование отпуска теплоты осуществляется по суммарной нагрузке отопления и горячего водоснабжения. Расход вода в подающем трубопроводе поддерживается постоянным в течение отопительного периода и равным расчетному на отопление и вентиляцию.

Задача расчета режима центрального регулирования состоит в определении (при различных наружных температурах и "балансовой" нагрузке горячего водоснабжения  $\mathcal{Q}_h^6$ ) температур сетевой воды  $\bm{\tau}_1^{\text{cx}}$  и  $\bm{\tau}_2^{\text{cx}}$  в подающей и обратной магистралях.

$$
Q_h^6 = k_1 \cdot Q_{hm},\tag{5.2}
$$

где *k*1 =1,1 – поправочный коэффициент для компенсации небаланса теплоты на отопление, вызываемого неравномерностью суточного графика горячего водоснабжения.

Определяется количество воды, отбираемой из подающего и обратного трубопровода, а также расход воды на горячее водоснабжение. По данным расчета строятся графики расходов воды на горячее водоснабжение.

Более рациональным является регулирование при постоянном располагаемом напоре на коллекторах источника теплоподающего трубопровода, при котором не требуются регуляторы постоянства расхода воды на общих подающих трубопроводах абонентских вводов и больший минимальный расход воды на горячее водоснабжение из подающего трубопровода.

В пояснительной записке необходимо привести основную методику по расчету температурного и расходного графика при повышенном и скорректированном температурном графиках. Методика расчета обратной воды после калориферов и расхода воды остается такой же, как и при отопительном графике. Отличие состоит в том, что температуры сетевой воды в подающей магистрали берут по повышенному или скорректированному графику. Расчет температурного графика и расходов воды необходимо произвести по программе REJIM-T.

#### **Горячее водоснабжение.**

При закрытой системе теплоснабжения

Строятся графики температуры обратной сетевой воды  $\tau_{2h}$ , для двухступенчатых схем – график температуры сетевой воды после первой ступени и расхода сетевой воды в зависимости от наружной температуры *t*н. Методика расчета изложена в [4, примеры 4.13–4.16]. Расчетный режим принимается при минимальной температуре сетевой воды в точке излома графика, равной 70 °С, и максимальной нагрузке горячего водоснабжения *Qh*max. В этих условиях температура сетевой воды на выходе из второй ступени подогревателя принимается равной температуре воды после системы отопления (по температурному графику при *t*н).

При открытой системе теплоснабжения.

Строится график относительных расходов воды на горячее водоснабжение из подающего и обратного трубопровода тепловой сети в зависимости от графика температур сетевой воды.

Методика расчета расходов воды не горячее водоснабжение изложена в [4, пример 4.17].

Определяются количество воды, отбираемой из подающего и обратного трубопровода, а также расходы воды на горячее водоснабжение. По данным расчета строятся графики расходов воды на горячее водоснабжение.

Строится график относительно расходов воды на горячее водоснабжение из подающего и обратного трубопроводов тепловой сети. Методика расчета и характер графика изложены в [2 и 9, пример 4.17]. Скорректированный график строится на основе отопительного графика.

Более рациональным является регулирование при постоянном располагаемом напоре на коллекторах источника тепла, при котором не требуются регуляторы постоянства расхода воды на общих подающих трубопроводах абонентских вводов и больший минимальный расход воды на горячее водоснабжение из подающего трубопровода.

Пример расчета графика температуры и расхода воды по качественноколичественному методу приведен в литературе [2, 4].

Графики регулирования по указанному методу строятся после гидравлического расчета. По данным гидравлического расчета определяются относительные сопротивления теплосети и элеваторных узлов ( *S* ).

При построении температурных и расходных графиков необходимо использовать программу расчета REJIM-T на ПЭВМ. Исходные данные к программе приведены в табл. 5, приложение 2.

При расчете графика температура сетевой в СЦТ начало и конец отопительного периода принимается при среднесуточной температуре наружного воздуха +8 С в течение 5 суток.

# 6. СХЕМА И ТРАССА ТЕПЛОВЫХ СЕТЕЙ

В соответствии с требованиями СП [8], водяные тепловые сети необходимо проектировать, как правило, двухтрубными, подающими одновременно теплоту на отопление, вентиляцию, горячее водоснабжение и технические нужды.

Многотрубные и однотрубные тепловые сети допускается применять при технико-экономическом обосновании.

Схема и конфигурация тепловых сетей должны обеспечивать теплоснабжение на уровне заданных показателей надежности путем:

 применения наиболее прогрессивных конструкций и технических решений;

совместной работы источников теплоты;

прокладки резервных теплопроводов;

 устройства перемычек между тепловыми сетями смежных тепловых районов.

Тепловые сети могут быть кольцевыми и тупиковыми, резервированными и нерезервированными.

В закрытых и открытых системах необходимость установки ЦТП для жилых и общественных зданий должна быть обоснована технико-экономическим расчетом. В проекте вопрос установки ЦТП должен согласовываться с руководителем проекта.

При выборе трассы тепловых сетей следует руководствоваться СНиПом [8]. Для тепловых сетей предусматривается, как правило, подземная прокладка бесканальная, в каналах или в городских и внутриквартальных тоннелях совместно с другими инженерными сетями.

Трасса должна иметь наименьшую длину и проходить в зоне с максимальной тепловой нагрузкой. При трассировке тепловых сетей следует стремиться к двусторонней нагрузке магистралей. При проектировании схем теплоснабжения с ЦТП в квартальных сетях необходимо предусмотреть их установку с максимальной тепловой мощностью ЦТП до 35 МВт. Один тепловой пункт обеспечивает теплом несколько кварталов. При проектировании схем теплоснабжения с индивидуальными тепловыми пунктами рекомендуется устанавливать в зданиях автоматизированные тепловые пункты.

Резервирование тепловых сетей используются для аварийной и резервной подачи теплоты в смежные районы.

Трасса тепловых сетей наносится на генплан и оформляется в соответствии с ГОСТ 21.605-82\* [16, 17]. При нанесении трассы тепловых сетей следует указать теплофикационные узлы (УТ), опоры неподвижные и расстояние между ними, компенсаторы, углы поворота и т.д.

Строительные конструкции и оборудование тепловых сетей должны быть пронумерованы (например, Н-22 означает неподвижную опору №22, К-4 означает нишу компенсаторную №4 и т.д.)

# 7. ГИДРАВЛИЧЕСКИЕ РЕЖИМЫ ВОДЯНЫХ ТЕПЛОВЫХ СЕТЕЙ

#### 7.1. Определение расчетных расходов воды

Расчетные расходы сетевой воды необходимо определять по нормам проектирования в соответствии с требованиями СП [8] и формулам [2]. Расчетные расходы теплоносителя при гидравлических расчетах тепловых сетей определяют в зависимости от назначения тепловой сети, вида системы теплоснабжения (открытая или закрытая) и ее тепловой мощности, применяемого графика температур, а также от схемы включения подогревателей горячего водоснабжения.

В водяных тепловых сетях при регулировании подачи теплоты по суммарной нагрузке отопления, вентиляции и горячего водоснабжения за расчетный расход принимается сумма расчетных расходов воды на отопление и вентиляцию.

Зимние расчетные расходы воды, кг/ч, следует определять по формулам:

а) на отопление

$$
G_{0\max} = \frac{3.6Q'_{0\max}}{c(\tau_1 - \tau_2)};
$$
\n(7.1)

б) на вентиляцию

$$
G_{v \max} = \frac{3.6 Q'_{v \max}}{c(\tau_1 - \tau_2)};
$$
\n(7.2)

в) на горячее водоснабжение в открытых системах теплоснабжения: средний

$$
G_{1hm} = \frac{3.6Q'_{hm}}{c(t_h - t_c)};
$$
\n(7.3)

максимальный

$$
G_{1h\max} = \frac{3.6Q'_{h\max}}{c(t_h - t_c)};
$$
\n(7.4)

г) на горячее водоснабжение в закрытых системах теплоснабжения:

средний, при параллельной системе присоединения водоподогревателей

$$
G_{2hm} = \frac{3,6Q'_{hm}}{c(\tau'_1 - \tau'_3)};
$$
\n(7.5)

максимальный, при параллельной схеме присоединения водоподогревателей

$$
G_{2h\max} = \frac{3.6Q_{h\max}}{c(\tau_1' - \tau_3')};
$$
\n(7.6)

средний, при двухступенчатых схемах присоединения водоподогревателей

$$
G_{3hm} = \frac{3.6Q_{h\max}}{c(\tau_1' - \tau_3')} \left(\frac{55 - t'}{55 - t_c} + 0.2\right);
$$
 (7.7)

максимальный, при двухступенчатых системах присоединения водоподогревателей

$$
G_{3h\text{max}} = \frac{3.6 \cdot 0.55 Q_{h\text{max}}}{c(\tau_1' - \tau_2')} \tag{7.8}
$$

Суммарные расчетные расходы сетевой воды, кг/ч, в двухтрубных тепловых сетях в открытых и закрытых системах теплоснабжения при качественном регулировании отпуска теплоты следует определять по формуле

$$
G_d = G_{0\max} + G_{v\max} + k_3 G_{ihm}
$$
 (7.9)

Коэффициент *k*3, учитывающий долю среднего расхода воды на горячее водоснабжение при регулировании по нагрузке отопления, следует принимать по табл.3 приложения 1. При регулировании по совмещенной нагрузке отопления и горячего водоснабжения коэффициент *k*<sup>3</sup> принимается равным 0.

В формулах (8.5)–(8.7) приняты обозначения:

 $\tau'_1$  – максимальная температура воды в подающем трубопроводе тепловой сети в точке излома графика, °С;

 $\tau'_2$  – температура в обратном трубопроводе тепловой сети после системы отопления зданий, °С;

 $\tau'_{3}$  – температура воды после параллельного включения водоподогревателя горячего водоснабжения в точке излома графика температуры воды; рекомендуется принимать  $\tau'_3$ =30 °С;

 $\tau_1$  – температура воды в подающем трубопроводе тепловой сети при расчетной температуре наружного воздуха  $t_0$ , °С;

 $\tau_2$  – то же, в обратном трубопроводе тепловой сети, °C;

*t* – температура воды после первой ступени подогрева при двухступенчатых схемах присоединения водоподогревателей, °С;

*th* – температура воды, поступающей в систему горячего водоснабжения потребителей; рекомендуется принимать равной 60 С;

*t*с – температура холодной (водопроводной) воды в отопительный период, рекомендуется принимать равной 5 °С.

Для потребителей при  $\frac{\mathcal{L}h$  max $}{\Omega}$ 1,0  $\frac{\mathcal{Q}_{h\max}}{\mathcal{Q}_{\text{omax}}}\rangle$  $\frac{Q_{h\, {\rm max}}}{Q}$ ) $1,0$  при отсутствии баков-аккумуляторов,

а также с тепловым потоком 10 МВт и менее суммарный расчетный расход воды следует определять по формуле

$$
G_d = G_{\text{omax}} + G_{\text{vmax}} + G_{h\text{max}}.
$$
\n(7.10)

Расчетный расход воды, кг/ч, в двухтрубных водяных тепловых сетях в неотопительный период следует определять по формуле

$$
G_d^s = \beta G_{ih\max} \,. \tag{7.11}
$$

При этом максимальный расход воды на горячее водоснабжение, кг/ч, определяется для открытых систем теплоснабжения по формуле (7.4) при температуре холодной воды в неотопительный период, а для закрытых систем при всех схемах присоединения водоподогревателей горячего водоснабжения – по формуле (7.6).

# 7.2. Гидравлический расчет тепловых сетей

Перед гидравлическим расчетом составляется расчетная схема тепловой сети (магистральных и распределительных трубопроводов). На схеме указываются источник теплоты, трасса сетей с пронумерованными участками, их длина и расходы теплоносителей (от источника к конечному потребителю).

Расчет ведется по главной магистрали. При этом главная магистраль выбирается как самая длинная от источника теплоты к конечному потребителю. Точки присоединения ответвлений к главной магистрали нумеруются от источника теплоты к концу трассы (например, ТЭЦ – 1, 1–2 и т.д.) Первым расчетным участком должен быть участок, начинающийся от источника теплоты.

Подбор диаметров труб участков теплосети производят в зависимости от расчетных расходов воды и удельных потерь давления на трение *R*, Па/м, величину которых следует определять на основании технико-экономических расчетов.

Оптимизация тепловых сетей производятся по минимуму функций приведенных суммарных годовых затрат на сооружение и эксплуатацию сети и насосных установок, а также на перекачку теплоносителя и на теплопотери в теплопроводах.

Задача гидравлического расчета сводится к определению оптимального удельного падения давления на трение для главной магистрали, величину которого, Па/м, рекомендуется определять по формуле

$$
R^{opt} = \left(185300 \cdot \frac{\varphi M_0 R_0^{0.19}}{G \cdot l}\right)^{0.84},\tag{7.12}
$$

где φ – коэффициент, зависящий от экономических показателей и оборудования сети, кВт/м, вычисляемый по формуле

$$
\varphi = \frac{\left[ (f_{\text{r.c}} + E_{\text{H}}) \mathbf{e}_{\text{r.c}} + q_{\text{r}} \cdot z_{m} \right] \cdot \eta_{\text{H.y}}}{(1 + k_{l}) \cdot \left[ n_{\text{H}} \cdot z_{\text{r}} + (f_{\text{H}} + E_{\text{H}}) \cdot \mathbf{e}_{\text{H}} \right]};
$$
\n(7.13)

- $R_{o}$  произвольно принятое значение удельного падения давления вдоль главной магистрали, Па/м (рекомендуется принимать  $R_0 =$  $10$  Па/м);
- М<sup>0</sup> материальная характеристика сети, м (подающих и обратных труб), определяемая по формуле

$$
M_0 = \Sigma d_0 \cdot l \tag{7.14}
$$

здесь  $d_0$  – диаметр труб при значении  $R_0$ , м;

- *l* длина участка сети, м;
- *f*т.с, *f*н *–* доли годовых отчислений на амортизацию, текущий ремонт и обслуживание тепловой сети и насосной установки, 1/год;
	- *Е*н нормативный коэффициент эффективности, 1/год, при этом

$$
f_{\rm TC} + E_{\rm H} \approx f_{\rm H} + E_{\rm H} \approx 0.2 \, \text{1/roa};\tag{7.15}
$$

- ηн.у коэффициент полезного действия насосных установок, равный  $0,65-0,75;$ 
	- $k_l$  коэффициент местных потерь давления, равный 0,3–0,4;
	- *Z*<sup>Э</sup> *–* стоимость электроэнергии, руб./кВт;
	- *Z*т *–* стоимость тепла, руб./кВт;
	- *G –* расход теплоносителя, кг/с;
	- *n*<sup>н</sup> количество часов использования зимней рабочей мощности сетевых насосов, равное 5000 – 5800 ч/год;
- *в*т.с, *в*н удельные капиталовложения соответственно в теплопроводы и в сетевые насосы, руб./м<sup>2</sup>;
	- *l –* длина участков (подающих и обратных), м;
	- $q_{\text{\tiny{TH}}}$  потери теплоты, МВт/(м<sup>2</sup>·год), исчисляемые по формуле

$$
q_{\rm \rm \scriptscriptstyle TT} = \pi \cdot k (\tau_{\rm cp} - t_{\rm rp}) \cdot (l + \beta) m \cdot 10^{-6}; \tag{7.16}
$$

здесь *k –* условный коэффициент теплопередачи к наружной поверхности изоляции,  $Br/(M^2 \cdot rpa\pi)$ , равный 0,8-1,0;

- $\tau_{cp}$  среднегодовая разность температур сетевой воды, °С, принимается по температурным графикам;
- *t*гр *–* температура грунта, принимаемая по табл.4 приложения 1, °С;
- $\beta$  коэффициент местных потерь теплоты, равный 0,25;
- *m* количество часов работы тепловой сети, равное 8000 ч/год.

Потери давления на каждом участке сети, Па, следует определять по формуле

$$
\Delta \rho = R(l + l_{\rm s}),\tag{7.17}
$$

где *l*э – эквивалентная длина участка, м.

Эквивалентную шероховатость внутренней поверхности стальных труб следует принимать  $k_3$ =0,0005 м.

Диаметр труб подбирают по таблицам и номограммам [2, 3, 4]. Диаметры подающего и обратного трубопроводов двухтрубных водяных тепловых сетей при совместной подаче теплоты на отопление, вентиляцию и горячее водоснабжение рекомендуется принимать одинаковыми.

Пример гидравлического расчета теплопроводов по данной методике приведен в [4].

Рекомендуется гидравлический расчет сетей производить на ПЭВМ по программе REGIM–G. Исходные данные к программе гидравлического расчета на ПЭВМ приведены в табл.3 приложения 2.

При расчете ответвлений от магистрали необходимо указать допустимую (располагаемую) потерю напора и остающийся избыточный напор в конце ответвления, а также указать, где гасятся потери напора. В случае необходимости надо подобрать дроссельную диафрагму (шайбу).

После составления монтажной схемы сети необходимо произвести поверочный расчет сети с уточнением диаметров трубопроводов и подобрать диаметры дросселирующих устройств.

При поверочном расчете более точно определяются величины потерь давления на местные сопротивления в зависимости от вида местных сопротивлений по сети. Значения коэффициентов местных сопротивлений ξ приведены в [4]. Поверочный расчет рекомендуется проводить на ПЭВМ по программе "Поверочный гидравлический расчет тепловых сетей" для отопительного и неотопительного периодов года.

Результаты поверочного расчета представляются в виде табл. 4 приложения 2.

По заданию руководителя КП студент может рассчитать гидравлические режимы тепловых сетей в критических (аварийных) ситуациях при резервной подаче теплоты в тепловые сети. Расчет аварийных режимов рекомендуется производить по программе REGIM–G на ПЭВМ.

## 7.3. Построение пьезометрических графиков

Пьезометрический график водяной тепловой сети строится по результатам гидравлического расчета для расчетной магистрали и нескольких характерных ответвлений.

Для водяных тепловых сетей следует предусматривать следующие гидравлические режимы:

расчетный – по расчетным расходам сетевой воды в отопительный период;

зимний – при максимальном отборе воды на горячее водоснабжение обратного трубопровода (при открытой системе теплоснабжения);

переходный – при максимальном отборе воды на горячее водоснабжение из подающего трубопровода (открытая система);

летний – при максимальной нагрузке горячего водоснабжения в неотапливаемый период;

статический – при отсутствии циркуляции в тепловой сети; аварийный.

При построении пьезометрических графиков закрытых и открытых систем теплоснабжения следует учитывать общие для этих систем требования:

 напор в обратном трубопроводе и статистический напор должны обеспечивать залив водой всех систем отопления зданий;

 давление воды в обратных трубопроводах тепловых сетей при работе сетевых насосов должно быть избыточным (не менее 0,05 МПа) и на 0,1 МПа ниже допустимого давления в системах теплоиспользования потребителей;

 пьезометрический график подающей трубы не должен пересекать линии невскипания воды при ее максимальной температуре в любой точке трассы, которая располагается: при максимальной температуре воды  $\tau_1' = 150^{\circ}$ C на высоте 39 м; при  $\tau_1' = 140^{\circ}$ C – на высоте 30 м; при  $\tau_1' = 130^{\circ}$ C – на высоте 20 м от уровня земли;

 давление воды на всасывающих патрубках сетевых, подпиточных, подкачивающих и смесительных насосов не должно быть ниже давления кавитации и не должно превышать допустимых по условиям прочности конструкции насосов;

 наибольший пьезометрический напор в подающем трубопроводе не должен превышать максимально допустимый для применяемой категории труб (обычно 160 м);

 статическое давление в системе теплоснабжения при водяных системах должно определяться для температуры сетевой воды, равной 100°С. Следует исключать при статических режимах недопустимое повышение давления в трубопроводах и оборудовании.

Во избежание вскипания воды в пиковых котлах напор перед ними должен быть не менее:

- $-108$  м при  $\tau_1 = 150$ °C;
- $87$  м при  $\tau_1 = 140$ °C;
- $-60$  м при  $\tau_1 = 130$ °С.

Располагаемый напор на абонентских вводах должен быть не менее требуемого для работы элеватора с коэффициентом 1,5, но не менее 15 м, а при безэлеваторном подключении потребителя – не менее расчетных потерь напора в местной системе с коэффициентом 1,5–2,0, но не менее 10 м.

Потери напора в подогревательной установке ТЭЦ в зимний период рекомендуется принять равным 30–40 м в. ст., а в ЦТП – 10–15 м в. ст. и  $T\Pi - 15$  м в. ст.

Потери напора в квартальной сети, м, рекомендуется определять по формуле

$$
H_{\text{KB}} = \frac{R \cdot l \cdot (1 + k_l)}{\rho \cdot q},\tag{7.18}
$$

где *R –* удельные потери давления по длине в квартальной сети, равные  $100 - 150$  Па/м;

 $k_l$  – коэффициент местных потерь давления, равный 0,3;

*l* – длина квартальной сети, принимаемая равной 500 м.

В закрытой системе теплоснабжения абонентские системы горячего водоснабжения гидравлически изолированы от тепловой сети, поэтому пьезометрический график неотопительного режима располагают значительно ниже, чем при зимнем режиме, но при условии, что напор в обратной трубе не должен быть ниже 5,0 м ни в одной точке системы.

При неблагоприятном рельефе местности следует предусматривать статистическое зонирование.

В расчетно-пояснительной записке необходимо изложить общие требования к режиму давлений в тепловой сети и описать построенные пьезометрические графики.

Рекомендации и примеры построения пьезометрических графиков можно найти в литературе [1, 2, 4].

# 8. НАСОСНЫЕ ПОДСТАНЦИИ

При сложном рельефе местности с большой разностью геодезических отметок и большой дальностью передачи теплоты нередко возникает необходимость в насосных подстанциях на обратной и подающей магистралях.

Насосная подстанция устанавливается на обратном трубопроводе при значительном понижении рельефа от источника теплоты к конечным потребителям, а на подающем – при повышении рельефа местности.

Вопрос о необходимости установки насосных подстанций решается при построении пьезометрических графиков.

Насосная подстанция на обратной магистрали служит для снижения давления у конечных потребителей с целью защиты их от недопустимо высокого давления в обратной магистрали (не более 60 м). Подстанция на подающей магистрали служит для повышения располагаемого перепада у потребителей для района с пониженным рельефом и снижения давления у головных потребителей (от ТЭЦ до подстанции).

В проекте необходимо разбить сеть на гидравлически изолированные зоны – верхнюю и нижнюю. Затем нанести для каждой из них линию статического давления и выбрать место для размещения подстанции.

Подстанции на обратной магистрали размещаются в таком месте сети, чтобы давление у потребителей за подстанцией (по ходу воды) было не более 60 м.

Место размещения подстанции на подающей магистрали выбирается из условия обеспечения потребителей верхней зоны необходимым располагаемым напором. В случае необходимости, в целях предотвращения недопустимо высокого давления у потребителей нижней зоны, на обратной магистрали устанавливается дросселирующий орган (регулятор давления "до себя"), который получает импульс по давлению в дополнительной нейтральной точке.

Для подбора насосов, устанавливаемых на подстанции, необходимо определить их напоры по пьезометрическому графику и производительность.

Расхода теплоносителя для подстанции на обратной магистрали определяются потребителями верхней зоны.

# 9. МОНТАЖНАЯ СХЕМА ТЕПЛОВОЙ СЕТИ

При выполнении курсового проекта необходимо разработать монтажную схему для одной главной магистрали и ответвлений от нее.

На монтажной схеме следует указать расположение неподвижных опор, компенсаторов, теплофикационных узлов, запорной арматуры, дренажных устройств.

Подающий трубопровод рекомендуется располагать с правой стороны по ходу движения воды от источника теплоты.

Все естественные повороты трассы от 90° до 130° и более должны быть использованы для самокомпенсации температурных удлинений трубопроводов. Повороты трассы закрепляются неподвижными опорами. Расстояние между неподвижными опорами принимается по табл.1 приложения 3.

На каждом участке между узловыми камерами указывают диаметр трубопроводов. Тепловые камеры (УТ), неподвижные опоры (Н) и компенсаторные ниши (К) должны быть пронумерованы. На каждом ответвлении должен быть указан номер подключаемого ЦТП.

Расстояние между секционирующими задвижками следует принимать согласно рекомендациям СП [8]. Около секционирующей задвижкой со стороны источника теплоты (ИТ) необходимо предусмотреть перемычку диаметром 0,3 диаметра трубопровода с установкой задвижек и спускного устройства. В высших точках трубопроводов должны быть показаны воздушники, а в низших точках – спускники.

Необходимо вынести характерные узлы (УТ) с установкой секционирующих задвижек и перемычек.

В расчетно-пояснительной записке должны быть изложены основные решения, принятые по разработке монтажной схемы, обоснование принятых расстояний между подвижными и неподвижными опорами, а также по компенсации температурных удлинений трубопроводов, расстановке запорной арматуры и пр.

При построении монтажной схемы следует руководствоваться требованиями, изложенными в СП [8].

# 10. ПРОДОЛЬНЫЙ ПРОФИЛЬ

При построении продольного профиля подземной прокладки тепловых сетей следует стремиться к их минимально допустимому заглублению. При выборе заглубления необходимо учитывать возможность установки в подземных камерах запорной арматуры.

Допускается предусматривать устройство павильонов для установки секционирующих задвижек большого диаметра. Глубину заложения теплопроводов следует принимать по [8].

На продольном профиле тепловых сетей указываются планировочные и черные отметки земли, уровень стояния грунтовых вод, существующие и проектируемые подземные коммуникации и другие сооружения. При наличии попутного дренажа на нем также проставляются: отметка лотка, уклон и диаметр дренажных труб. Уклон попутного дренажа предусматривается в сторону места сброса грунтовых вод.

Уклон водяных тепловых сетей принимается равным не менее 0,002, а дренажных труб – не менее  $0,003$ .

По согласованию с руководителем курсового проектирования продольный профиль строится для участка протяженностью до 1-2 км преобладающего типа прокладки тепловых сетей.

В расчетно-пояснительной записке должны кратко освещаться решения, принятые по построению продольного профиля тепловых сетей (минимальные и максимальные заглубления, уклоны, пересечения с другими коммуникациями и пр.).

При выполнении продольного профиля тепловых сетей можно руководствоваться ГОСТ 21-605-82\* [17].

# 11. КОНСТРУКЦИЯ ТЕПЛОПРОВОДОВ И ЕЁ РАСЧЕТЫ

Трубопроводы, арматуру и изделия из стали и чугуна для тепловых сетей следует применять в соответствии с правилами устройства и безопасной эксплуатации трубопроводов пара и горячей воды ПБ 10-573-03 Госгортехнадзора России [19].

Для трубопроводов тепловых сетей следует предусматривать стальные электросварные или бесшовные стальные трубы. Характеристика труб приведена в литературе [2, 3].

Трубы из высокопрочного чугуна с шаровидным графитом (ВЧШГ) допускается применять для тепловых сетей при температуре воды до 150С и давлении до 1,6 МПа включительно.

Для трубопроводов тепловых сетей при температуре воды 135°С и ниже, при давлении до 1,6 МПа включительно допускается применять неметаллические трубы. Срок службы не менее 30 лет.

2. Запорную арматуру в тепловых сетях следует предусматривать:

а) на всех трубопроводах выводов тепловых сетей от источника теплоты, независимо от параметров теплоносителя и диаметров трубопроводов;

б) на трубопроводах водяных тепловых сетей *D*у>100 мм на расстоянии не более 1000 м друг от друга (секционирующие задвижки) с устройством перемычки между подающим и обратным трубопроводами диаметром, равным 0,3 диаметра трубопровода, но не менее 50 мм; на перемычке надлежит предусматривать две задвижки и контрольный вентиль между ними *D*<sub>v</sub>=25 мм.

Допускается увеличивать расстояние между секционирующими задвижками при обеспечении спуска воды и заполнении секционированного участка одного трубопровода за время, указанное в СП [8];

в) в водяных тепловых сетях в узлах на трубопроводах ответвлений *D*<sup>у</sup> принимать более 100 мм.

В нижних точках трубопроводов водяных тепловых сетей, а также секционирующих участков необходимо предусмотреть спускные устройства.

В высших точках трубопроводов тепловых сетей, в том числе и на каждом секционируемом участке, должны предусматриваться воздушники.

На выводах тепловых сетей от источников теплоты и на вводах в ЦТП предусматривается стальная запорная арматура.

В качестве запорной арматуры применяются задвижки (клиновые, шаровые, параллельные) и затворы. Задвижки и затворы *D*у≥500 мм следует применять с электроприводом.

3. В тепловых сетях применяются подвижные и неподвижные опоры.

Подвижные опоры могут быть скользящими, катковыми, шариковыми, подвесными и т.д.

При подземной прокладке в непроходных каналах рекомендуется применять скользящие опоры на бетонных подушках, при надземной – скользящие подвесные [5]. При бесканальной прокладке трубопроводов подвижные опоры не устанавливаются. Расстояния между подвижными опорами, принимаемое в зависимости от диаметра труб, равны 3–9 м [4].

Неподвижные опоры предусматриваются при всех способах прокладки тепловых сетей.

Места установки неподвижных опор совмещают, как правило, с узлами ответвления труб, местами установки запорной арматуры, сальниковых компенсаторов и другого оборудования.

Расстояние между неподвижными опорами определяется в зависимости от диаметра труб и способов компенсации и приводится в табл. 3 приложения 3.

4. Для компенсации тепловых деформаций трубопроводов тепловых сетей следует применять следующие способы компенсации и компенсирующие устройства:

гибкие компенсаторы (различной формы) из стальных труб и углы поворотов трубопроводов – при любых параметрах теплоносителей и способах прокладки;

сильфонные (СК) и линзовые компенсаторы – для параметров теплоносителей и способов прокладки согласно технической документации заводов изготовителей. В табл. 2 приложения 3 приведена характеристика сильфонных компенсаторов завода-изготовителя;

стартовые согласно СП [8].

Осевые сильфонные компенсирующие устройства (СКУ) (сильфонные компенсаторы, защищенные от загрязнения внешних воздействий и поперечных нагрузок прочным кожухом) могут применяться при любых способах прокладки. При применении сильфонных компенсаторов и СКУ на теплопроводах при подземной прокладке в каналах, тоннелях, камерах при надземной прокладке обязательна установка направляющих опор.

Компенсирующие устройства размещаются на трубопроводе между неподвижными опорами.

Технические характеристики компенсаторов приведены в литературе [3].

Требования к размещению трубопроводов при их прокладке в непроходных каналах, камерах и в тепловых пунктах приведены в [8, прил. Б].

#### **Расчеты.**

В курсовом проекте выполняется расчет естественной компенсации (самокомпенсации) или гибкого (П-образного) компенсатора на одном из участков тепловой сети. Рассчитываются возникающие усилия и напряжения в трубопроводах при выбранных размерах участка самокомпенсации (угловой, Г-образной и т.д.). Напряжения не должны превышать допускаемых с учетом их снижения от воздействия температуры и наличия сварочного соединения.

Следует иметь в виду, что перемещения трубопроводов внутри каналов ограничены размерами последних.

Для П-образного компенсатора определяют его размеры. Величины усилий и напряжений в трубопроводах допускается рассчитывать по упрощенным формулам и номограммам, которые имеются в литературе [4, 9].

В проекте рассчитывают горизонтальные усилия на две неподвижные опоры: загруженную и незагруженную. Разница между этими опорами заключается в том, что в первом случае в числе горизонтальных нагрузок отсутствует усилие, вызываемое внутренним давлением в трубопроводах, а во втором – внутреннее давление оказывает воздействие на опору. Поэтому в первом случае усилие на опору невелико, а во втором – значительно. Передача воздействия от внутреннего давления происходит при изменении живого сечения трубопровода, наличии задвижки (при её закрытии) или заглушки на трубопроводе. При выполнении расчетов рекомендуется использовать номограммы и формулы, приведенные в литературе [1, 2, 4, 9].

Для тепловых сетей следует, как правило, принимать теплоизоляционные материалы и конструкции, проверенные практикой эксплуатации.

Материалы тепловой изоляции и покровного слоя теплопроводов должны отвечать требованиям СП [8], нормам пожарной безопасности и выбираться в зависимости от конкретных условий и способов прокладки.

Выбор толщины изоляции следует производить по СП [13] на заданные параметры с учетом климатологических данных пункта строительства, стоимости теплоизоляционной конструкции и теплоты.

При определении тепловых потерь теплопроводами расчетная температура теплоносителя принимается для подающих трубопроводов водяных тепловых сетей:

при переменной температуре сетевой воды и качественном регулировании среднегодовая температура теплоносителя:

90 °С при температурном графике 150–70 °С;

65 °С при 130-70 °С и 55 °С при 95-70 °С.

Среднегодовая температура сетевой воды для обратных теплопроводов водяных тепловых сетей принимается 50 °С.

При выборе конструкций для подземных бесканальных прокладок тепловых сетей следует рассматривать две группы конструкций теплопроводов:

теплопроводы заводского изготовления в пенополиуретановой теплоизоляции с полиэтиленовой оболочкой по ГОСТ 30732;

трубопроводы заводского изготовления в пенополимерминеральной или армопенобетонной теплоизоляции.

При прокладке тепловых сетей в непроходных каналах и бесканально коэффициент теплопроводности должен приниматься с учетом возможного увлажнения конструкции теплопроводов (в пределах до 0,14 Вт/м· °С). Программа расчета толщины основного слоя тепловой изоляции трубопроводов при прокладке в непроходных каналах приведена в табл. 5 приложения 2.

# 13. ТЕПЛОФИКАЦИОННОЕ ОБОРУДОВАНИЕ ИСТОЧНИКА ТЕПЛА

В проекте необходимо определить теплопроизводительность основных сетевых подогревателей и пиковых водогрейных котлов, подобрать сетевые и подпиточные насосы.

Теплопроизводительность основных подогревателей и пиковых водогрейных котлов рекомендуется определять через коэффициент теплофикации  $\alpha_{\rm r}$ , принимаемый равным 0,4-0,6.

Расчетная пиковая нагрузка, МВт, равна:

$$
Q_{\text{mult}} = Q_{\text{tr}} - Q_{\text{off}},\tag{13.1}
$$

где *Q*отб – расчетная тепловая мощность отбора турбин основных подогревателей, равная:

$$
Q_{\text{or}6} = \alpha_{\text{r}} \cdot Q_{\text{rsp}}. \tag{13.2}
$$

Для покрытия пиковой нагрузки следует использовать водогрейные котлы типа КВГМ с теплопроизводительностью 30, 50, 100 МВт и пиковые котлы типа ПТВМ, ПТВ.

При подборе сетевых и подпиточных насосов для отопительного и неотопительного периодов рекомендуется учитывать требования СП [8].

Напор сетевых насосов определяется по формуле

$$
H_{\rm CH} = \Delta H_{\rm CT} + \Delta H_{\rm c} + \Delta H_{\rm T.II} + \Delta H_{\rm KB} + \Delta H_{\rm a6},\tag{13.3}
$$

- где  $\Delta H_{cr}$  потери напора в установках на источнике теплоты принять 30 м вод. ст.;
	- ΔΗс потери напора в тепловых сетях (в подающих и обратных расчетной магистрали тепловой сети), принимаются по данным гидравлического расчета;
	- $\Delta H_{\text{tr}}$  потери напора в тепловом пункте (центральном, групповом) равные 15 м вод. ст.;
	- ΔΗкв потери напора во внутриквартальной сети;
	- $\Delta H_{a6}$  потери напора в абонентском вводе, принимаемые не менее 15 м вод. ст. при элеваторном присоединении отопления и 20 м вод. ст. – при независимом присоединении.

Потери напора во внутриквартальной сети можно определить по формуле

$$
\Delta H_{_{KB}} = \frac{R \cdot l \cdot (1 + k_l)}{\rho \cdot q},\tag{13.4}
$$

где *R* = 120–150 Па/м – удельные потери давления по длине трубопровода;

*l* – длина квартальной сети, принимаемая 500 м;

 $k_1$  – коэффициент местных потерь, равный 0,25-0,3.

Напоры сетевых насосов для неотапливаемого периода необходимо рассчитывать по формуле [13.3] с учетом снижения потерь напора в сетях, на абоненте, в оборудовании ТЭЦ и теплового пункта, в связи с изменением расходов воды у потребителей и в сети.

Напор подпиточных насосов должен определяться из условий поддержания в водяных тепловых сетях статического давления (по пьезометрическому графику) и для условий работы сетевых насосов в отопительный и неотопительный период.

Подачу (производительность) рабочих подпиточных насосов на источнике теплоты в закрытых и открытых системах следует принимать согласно СП [8].

Величина подпитки системы теплоснабжения определяется в соответствии со СП [8] и принимается равной 0,25 % фактического объема воды ( $V_c$ ) в трубопроводах тепловых сетей и присоединенных к ним системах отопления и вентиляции зданий.

Объем воды в системах теплоснабжения при отсутствии данных по фактическим объемам воды допускается принимать равным 65 м<sup>3</sup> на 1 МВт расчетной тепловой нагрузки при закрытой системе теплоснабжения, 70 м <sup>3</sup> на 1 МВт – при открытой системе и  $30 \text{ m}^3$  на 1 МВт средней нагрузки – при использовании отдельных сетей горячего водоснабжения. В качестве сетевых и подпиточных насосов следует принимать марки насосов НДв, СДв, СЭ, К. Характеристики насосов приведены в [3]. Количество устанавливаемых насосов следует принимать в соответствии с требованиями СП [8].

# БИБЛИОГРАФИЧЕСКИЙ СПИСОК

1. Ионин, А.А. Теплоснабжение [Текст] / А.А. Ионин [и др.]. – М.: Стройиздат, 1982.

2. Соколов, Е.Я. Теплофикация и тепловые сети [Текст] / Е.Я. Соколов. – Изд.9-е. – М.: Изд. дом МЭИ, 2009.

3. Громов, Н.К. Водяные тепловые сети [Текст]: справ. пособие по проектированию / Н.К. Громов [и др.]. – М.: Энергостройиздат, 1988.

4. Хрусталев, Б.М. Курсовое и дипломное проектирование [Текст] / Б.М. Хрусталев. – М.: АСВ, 2008.

5. Справочник по наладке и эксплуатации водяных тепловых сетей / В.И. Манюк и др. – М.: Стройиздат, 1982.

6. СП 60.13330.2012. Отопление, вентиляция, кондиционирование воздуха (СНиП 41-01-2003). – М., 2012.

7. СП 131.13330.2012. Строительная климатология. Актуализированная версия СНиП 23.01-99. – М., 2012.

8. СП 124.133330.2012. Свод правил. Тепловые сети. Актуализированная версия СНиП 2.04.07-2003. – М., 2012.

9. СП-101-95. Проектирование тепловых пунктов. – М.: Госстрой России, 1997.

10.Типовые решения прокладки трубопроводов тепловых сетей в пенополиуретановой изоляции / РАО «ЕЭС России». – М., 2001.

11.Типовые решения прокладки тепловых трубопроводов сетей в пенополимерминеральной изоляции / РАО «ЕЭС России». – М., 2001.

12.СП 41-106-2004. Проектирование и монтаж подземных трубопроводов теплоснабжения и горячего водоснабжения из асбестоцементных труб / ГУП НИИ Мосстрой и др. – М., 2004.

13.СП 61.133330.2012. Свод правил. Тепловая изоляция оборудования и трубопроводов. Актуализированная версия СНиП 41-03-2003. – М.: Госстрой России, 2003.

14.СНиП 41-103-2000. Проектирование тепловой изоляции оборудования и трубопроводов. – М.: Госстрой России, 2000.

15.ГОСТ 30732-2001. Труба и фасонные изделия, стальные с тепловой изоляцией из пенополиуретана в полиэтиленовой оболочке. Технические условия.

16.Карпова О.В., Королева Т.И. и др. Курсовое и дипломное проектирование. Руководство по текстовому и графическому оформлению: Учебное пособие. – Пенза: ПГУАС, 2004.

17.ГОСТ 21.605-82\* (СТ СЭВ-5676-86). Система проектной документации. Сети тепловые (тепломеханическая часть). Рабочие чертежи.

18.Постановление Правительства РФ от 16 февраля 2008 №87 «О составе разделов проектной документации и требования к их содержанию»

19.ПБ 10-573-03. Правила устройства и безопасности эксплуатации трубопроводов пара и горячей воды.

# ПРИЛОЖЕНИЯ

## Приложение 1 Таблица 1

## Продолжительность стояния температур наружного воздуха за отопительный период

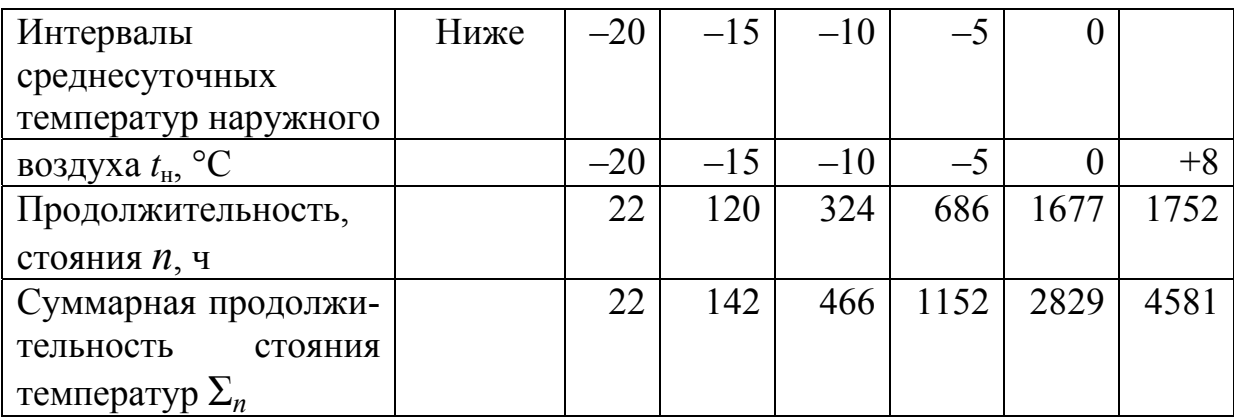

Таблица 2

| Системы теплоснабжения            | Значение коэффициента $k_3$ |
|-----------------------------------|-----------------------------|
| Открытая с тепловым потоком, МВт: |                             |
| 100 и более                       | 0,6                         |
| менее $100$                       | 0.8                         |
| Закрытая с тепловым потоком, МВт: |                             |
| 100 и более                       |                             |
| менее $100$                       |                             |

Примечание .

Для закрытых систем теплоснабжения при регулировании по нагрузке отопления и тепловом потоке менее 100 МВт при наличии баков-аккумуляторов у потребителей коэффициент *k*<sup>3</sup> следует принимать равным 1.

Продолжение прил . 1 Продолжение прил. 1

Таблица 3 Таблица 3

Укрупненные показатели максимального теплового потока на отопление жилых зданий Укрупненные показатели максимального теплового потока на отопление жилых зданий на 1 м<sup>2</sup> общей плошали  $a_0$ . Вт

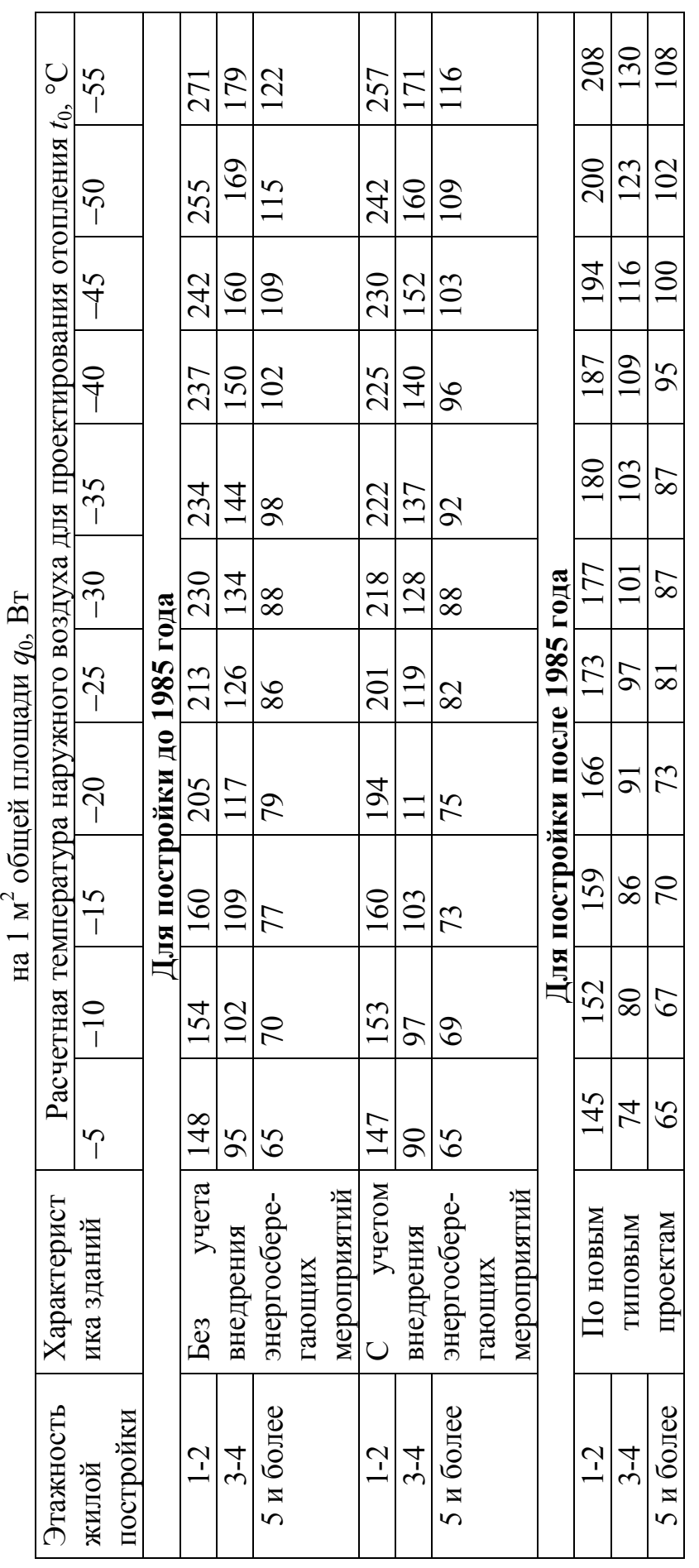

Примечание: 1. Энергосберегающие мероприятия обеспечиваются проведением работ по утеплению зданий при Примечание : 1. Энергосберегающие мероприятия обеспечиваются проведением работ по утеплению зданий при капитальных и текущих ремонтах, направленных на снижение тепловых потерь. капитальных и текущих ремонтах, направленных на снижение тепловых потерь.

2. Укрупненные показатели зданий по новым типовым проектам приведены с учетом внедрения прогрессивных архитектурно-планировочных решений и применения строительных конструкций с улучшенными теплофизическими 2. Укрупненные показатели зданий по новым типовым проектам приведены с учетом внедрения прогрессивных архитектурно-планировочных решений и применения строительных конструкций с улучшенными теплофизическими свойствами, обеспечивающими снижение тепловых потерь. свойствами, обеспечивающими снижение тепловых потерь.

# Окончание прил . 1

#### Таблица 4

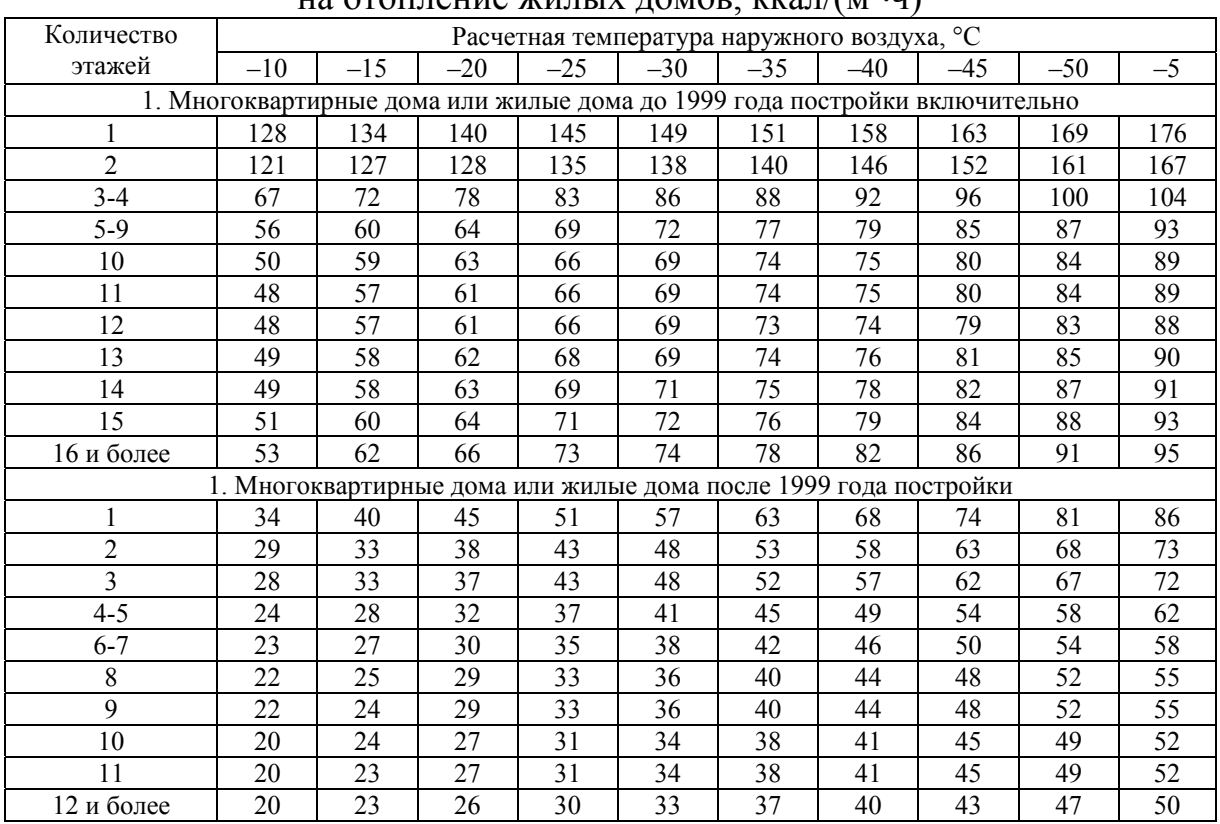

#### Значение нормируемого удельного расхода тепловой энергии

на отопление жилых домов, ккал $/(M^2 \cdot \mathbf{q})$ 

Примечание . Данные взяты из «Правил установления и определения нормативов потребления коммунальных услуг», утв. Постановлением Правительства РФ от 23 мая 2006 г. № 306.

## Таблица 5

#### Среднегодовая температура грунта, °С, для городов Российской Федерации

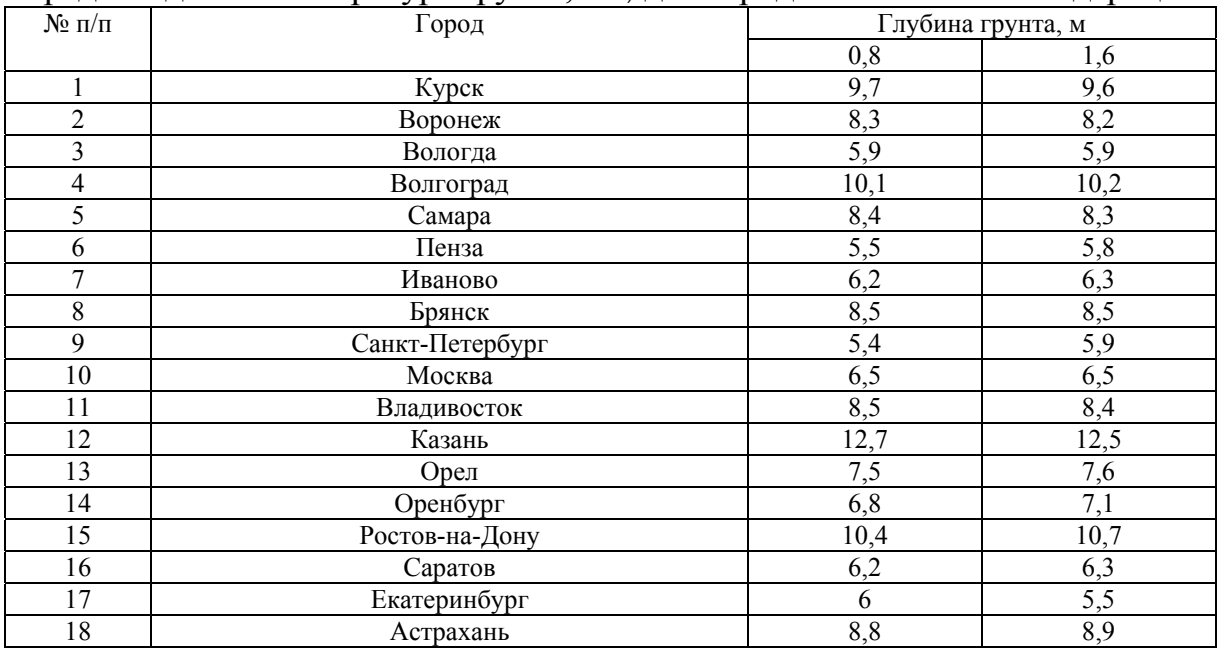

## **Расчет тепловых потоков на микрорайон. Программа «Нагрузка»**

Исходные данные: масштаб 1:20000; норма расхода воды для общественных зданий *В* = 25 л/сут; коэффициент, учитывающий изменение расхода горячей воды в неотопительный период,  $B_1 = 0.8$ .

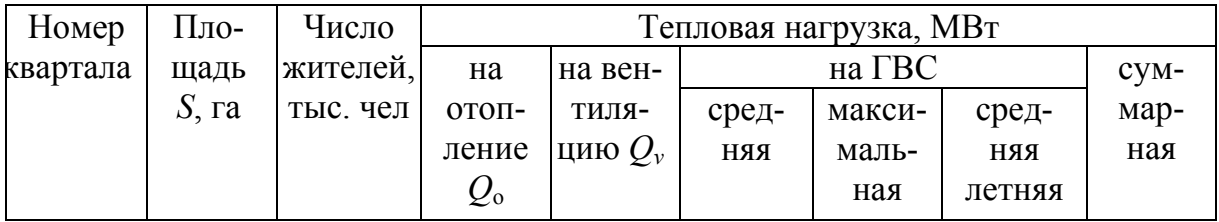

Группа кварталов

В группе *n* кварталов, построенных до 1985 года, средний тепловой поток *q*, Вт/м 2 , *а* – норма расхода горячей воды, л, на 1 человека в сутки.

При расчете норму расхода горячей воды на ГВС следует принимать в количестве 85–105 л/(сутчел.).

Таблица 2

#### **Расчет режимов регулирования. Программа «REGIM – T» Исходные данные**

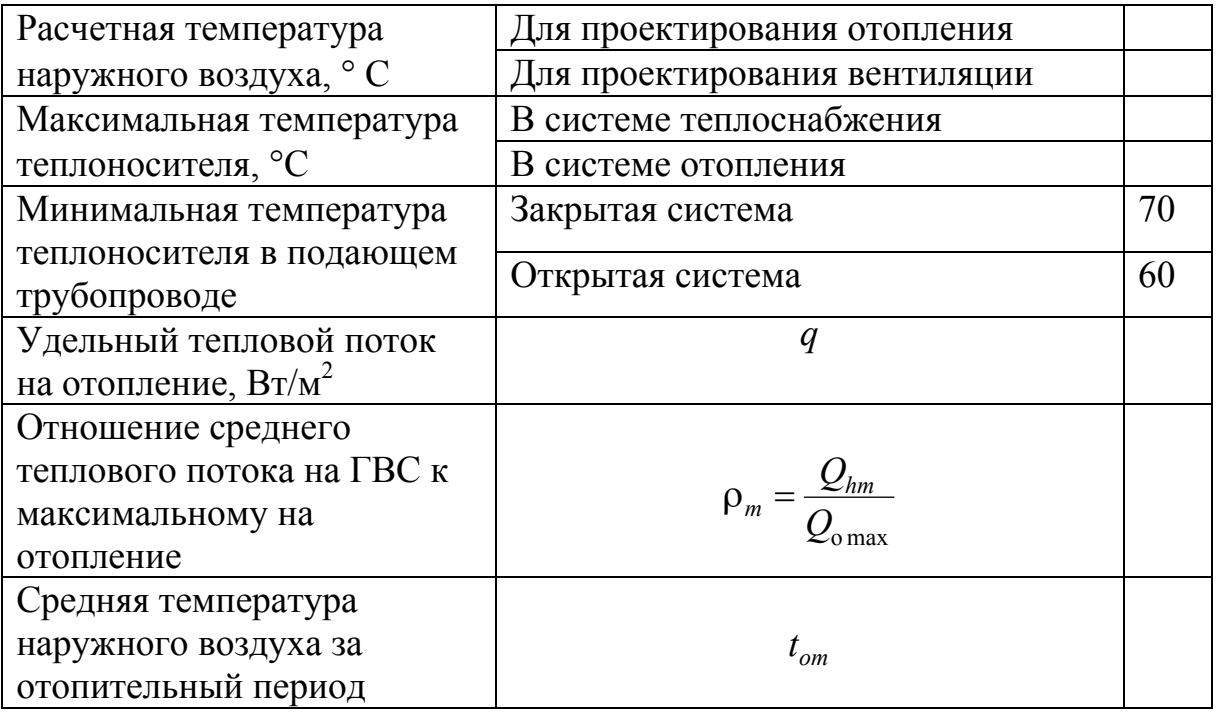

## **Гидравлический расчет водяной тепловой сети Исходные данные к гидравлическому расчету водяных тепловых сетей на ПЭВМ (REGIM-G)**

1. Продолжительность отопительного периода, ч/год.

2. Удельные замыкающие затраты на электроэнергию, руб./(кВтч).

3. Удельные замыкающие затраты на тепловую энергию, руб./МВт.

4. Расчетные (максимальные) температуры подаваемого и обратного теплоносителей, °С.

5. Температуры подаваемого и обратного теплоносителей при средней температуре наружного воздуха за отопительный период, °С.

6. Общая нагрузка источника теплоты на нужды отопления и вентиляции, МВт.

7.Средний коэффициент теплопередачи теплопроводов с учетом теплоизоляции,  $Br/(M^2·K)$ .

8. Постоянный коэффициент для определения стоимости тепловой сети, зависящий от способа прокладки, В, руб./м 2 .

9.Среднегодовая температура окружающей среды в районе теплопровода, °С.

10. Общее число расчетных участков, шт.

11. Тепловая нагрузка участка на отопление и вентиляцию, МВт.

12. Длина участка, м.

13. Коэффициент эквивалентной шероховатости, мм.

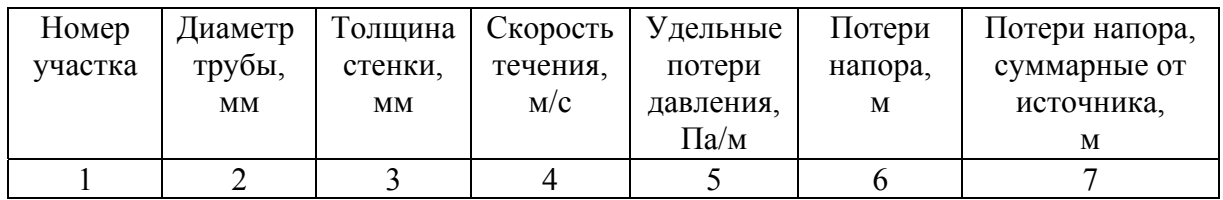

Таблица 4

#### **Поверочный гидравлический расчет тепловых сетей**

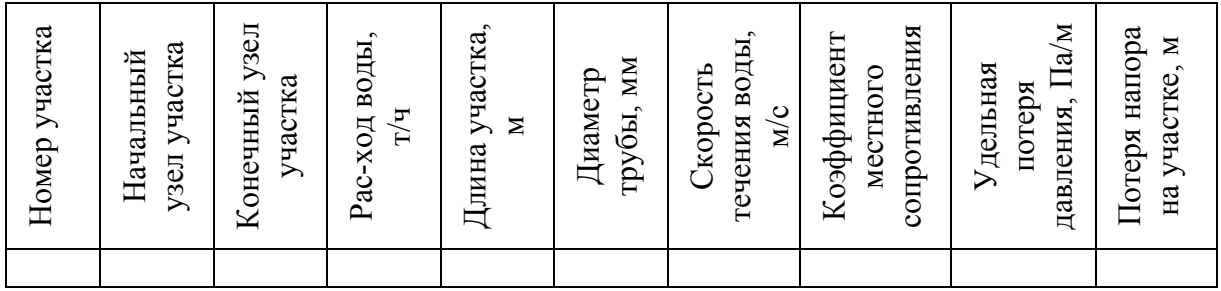

Окончание прил. 2<br>Tаблица 5 Окончание прил . 2 Таблица 5

Программа расчета толщины основного слоя теплоизоляции подземного теплопровода, проложенного в непроходном канале Программа расчета толщины основного слоя теплоизоляции подземного теплопровода, проложенного в непроходном канале Исходные данные **Исходные данные**

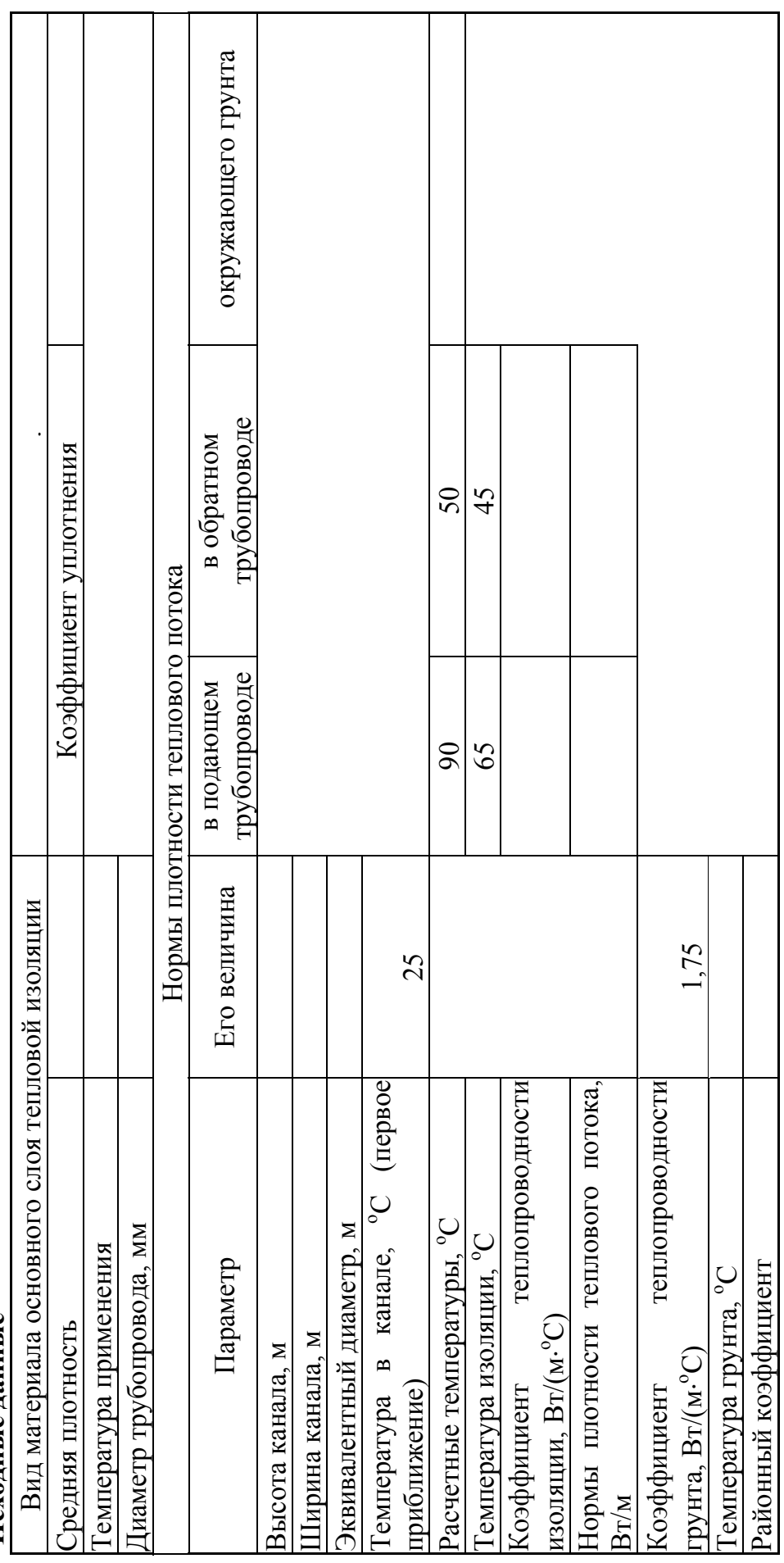

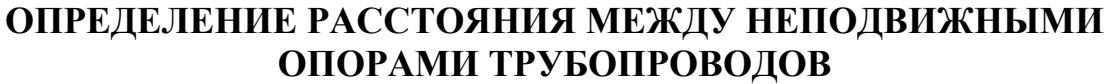

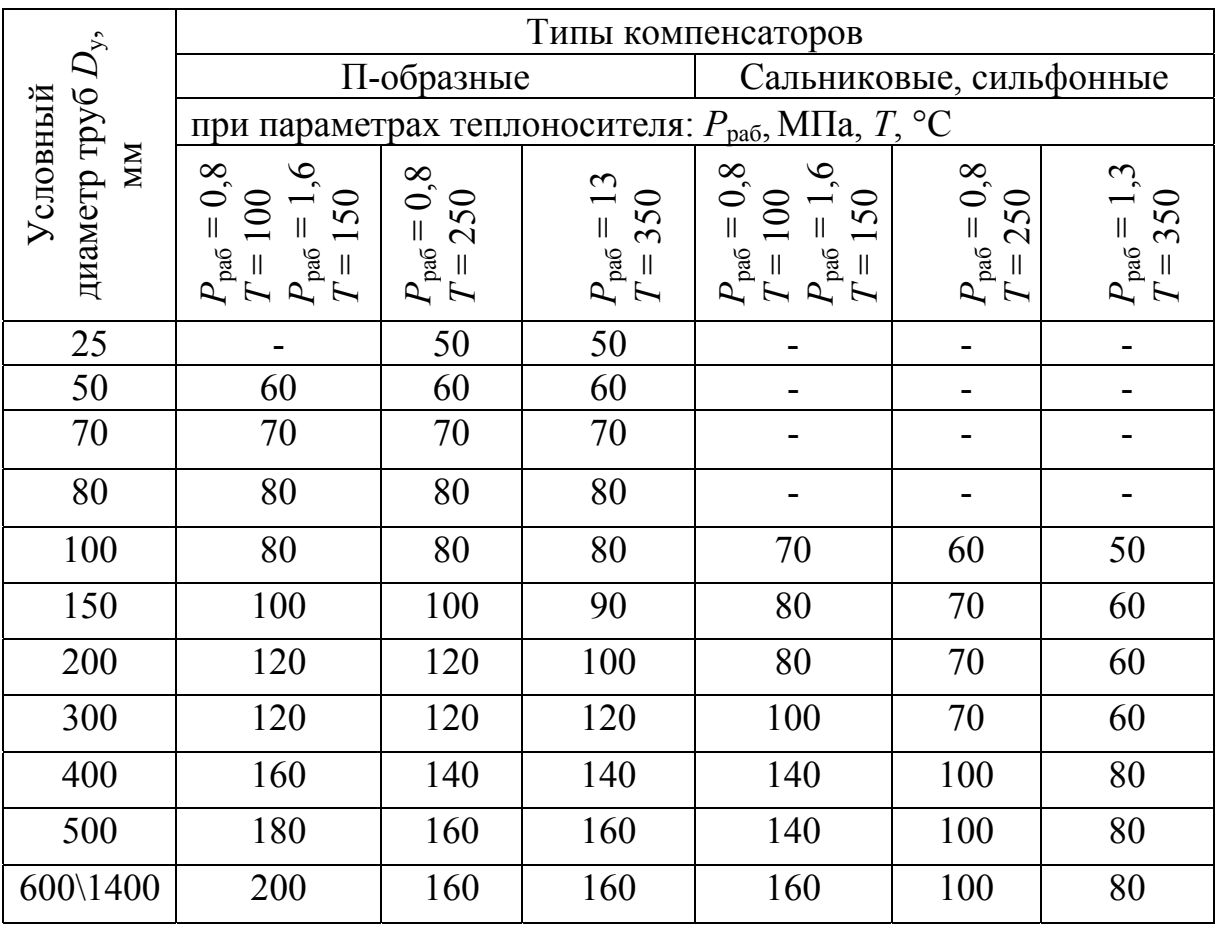

Примечание . Для участков с естественной компенсацией расстояния между неподвижными опорами рекомендуется принимать не более 60% от указанных в таблице для П-образных компенсаторов.

Окончание прил. 3<br>Таблица 2 Окончание прил . 3 Таблица 2

# ХАРАКТЕРИСТИКИ СИЛЬФОННЫХ КОМПЕНСАТОРОВ ТПЗ **ХАРАКТЕРИСТИКИ СИЛЬФОННЫХ КОМПЕНСАТОРОВ ТПЗ**

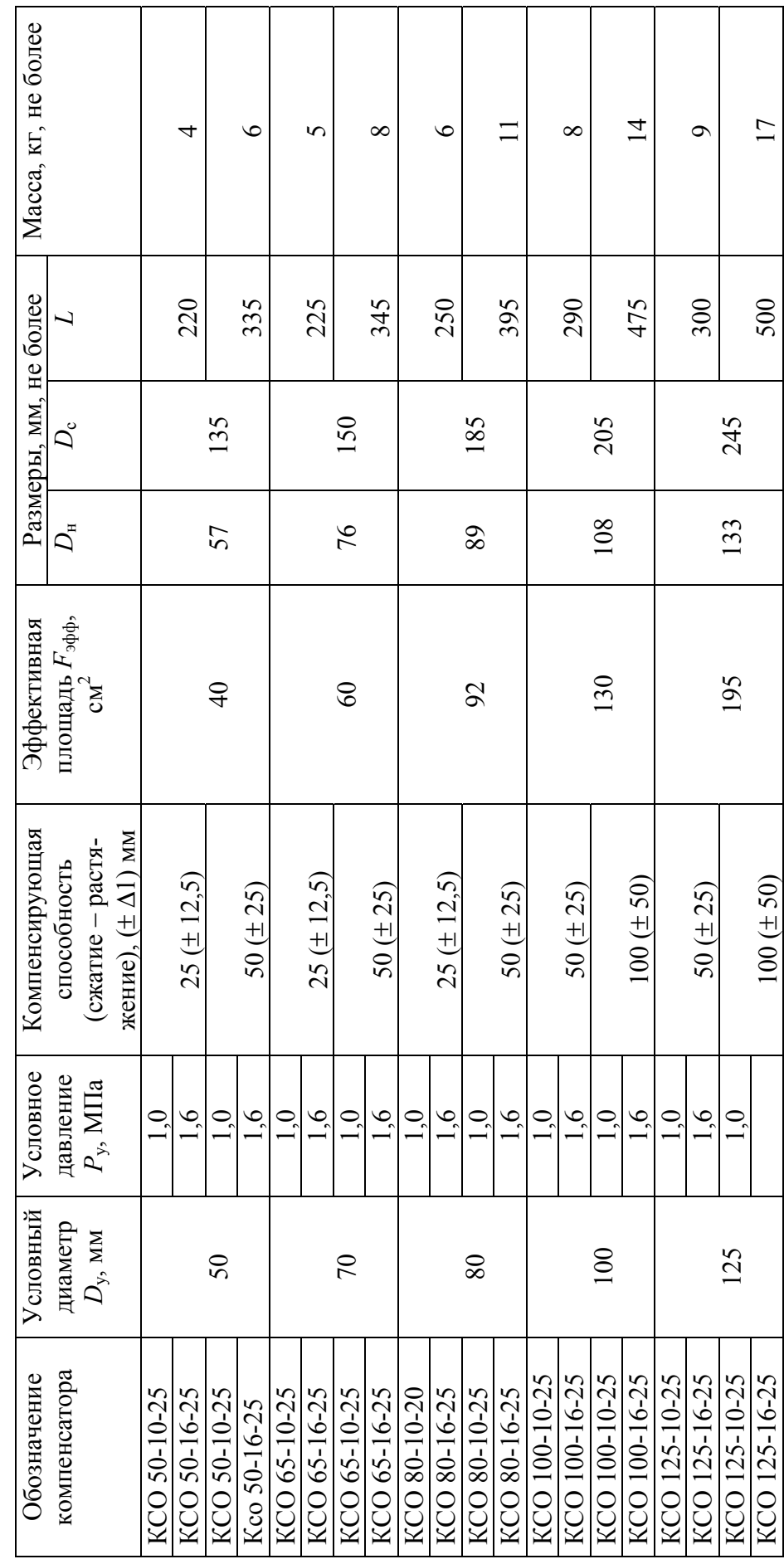

# **ОГЛАВЛЕНИЕ**

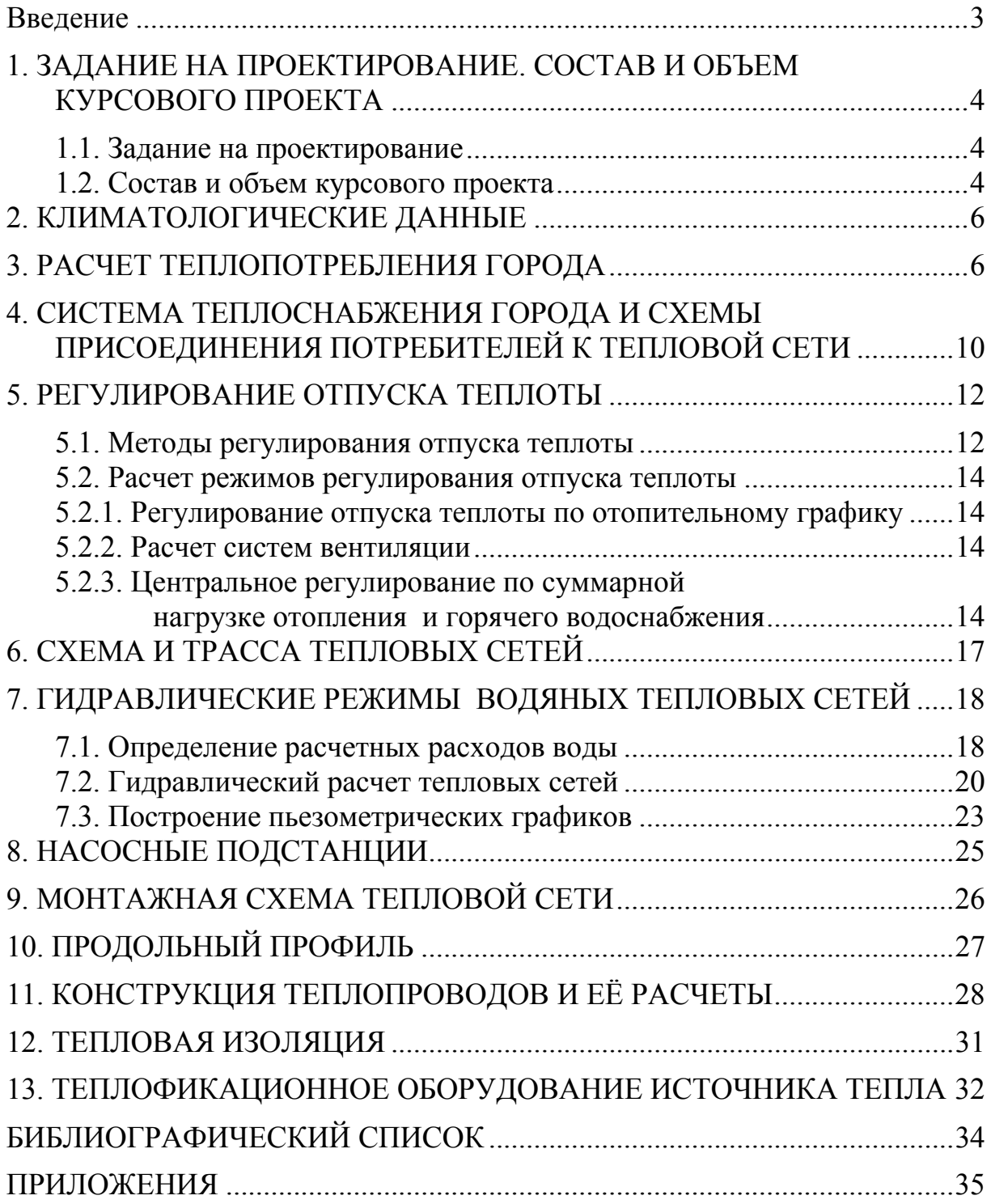

Учебное издание

Стрелюхина Тамара Алексеевна Пермяков Игорь Юрьевич

ТЕПЛОСНАБЖЕНИЕ РАЙОНА ГОРОДА Методические указания по курсовому проектированию

Под общ. ред. д-ра техн. наук, проф. Ю.П. Скачкова

Редактор Н.Ю. Шалимова Верстка Н.А. Сазонова

Подписано в печать 4.12.13. Формат 60х84/16. Бумага офисная «Снегурочка». Печать на ризографе. Усл. печ. л. 2,56. Уч.-изд. л. 2,75. Тираж 80 экз. Заказ № 265.

Издательство ПГУАС. 440028, г. Пенза, ул. Германа Титова, 28.